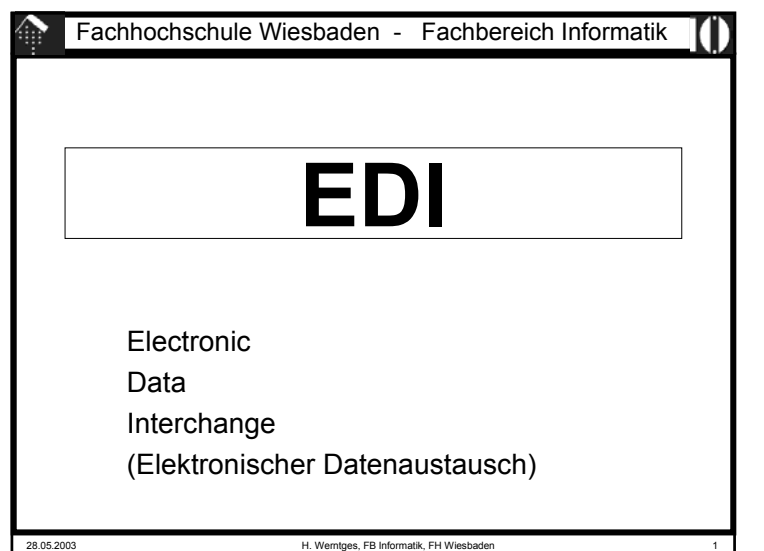

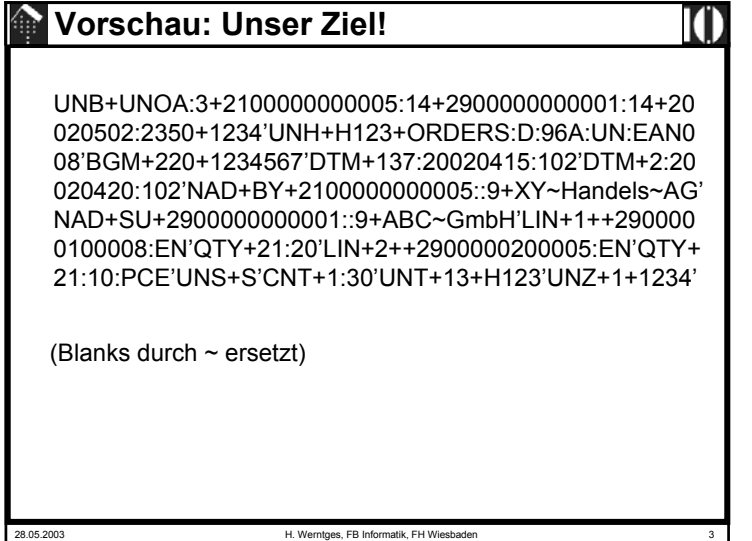

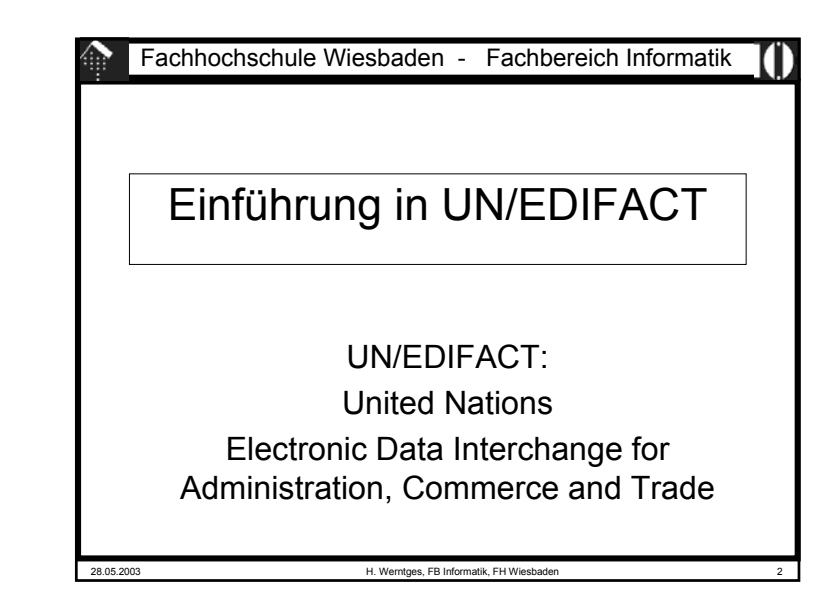

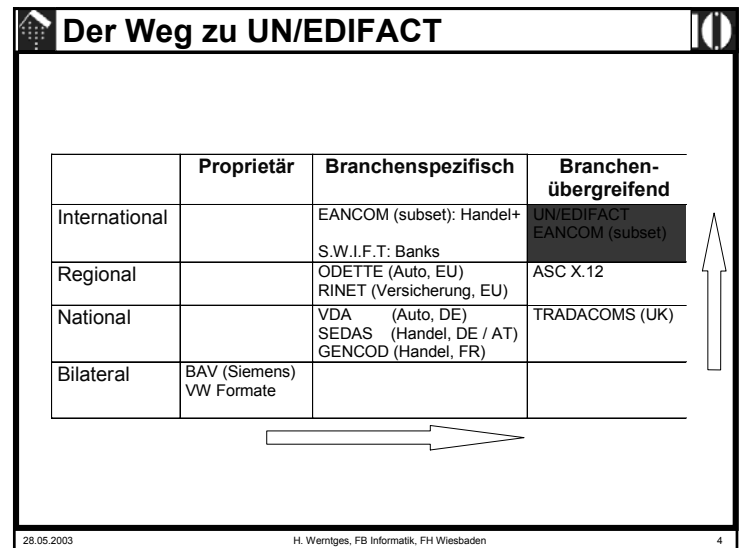

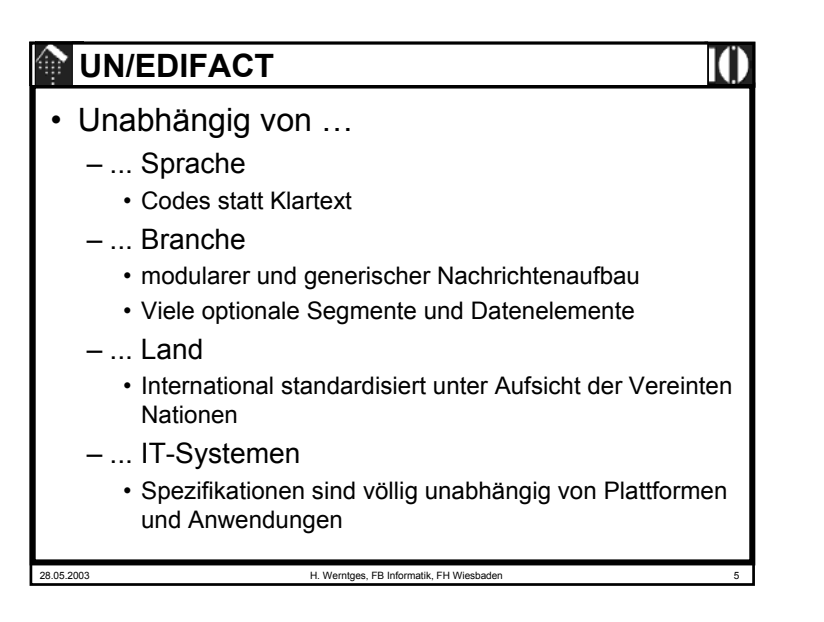

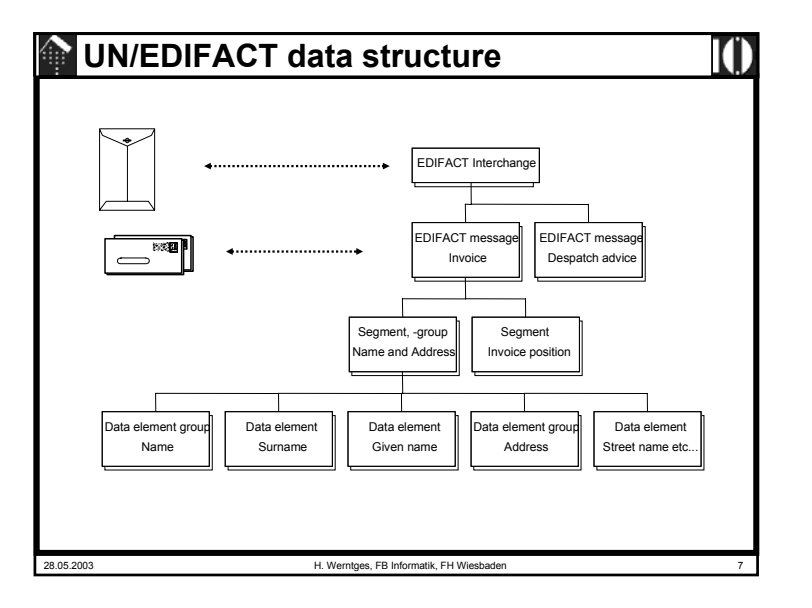

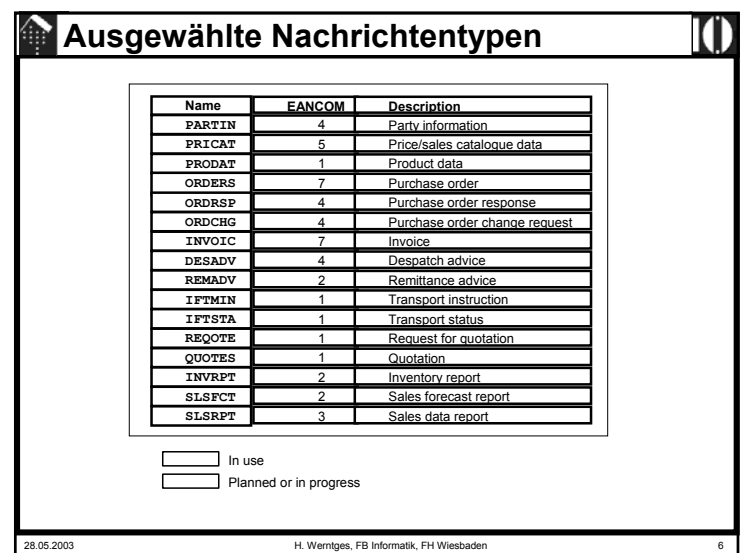

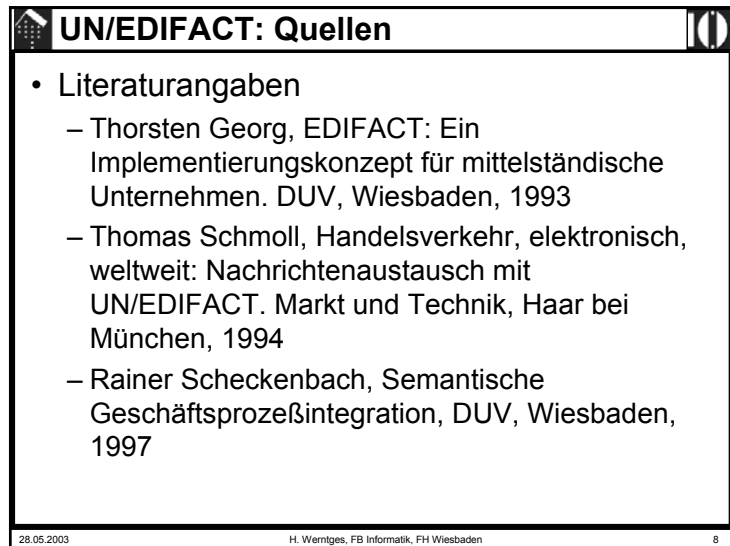

# **UN/EDIFACT: Quellen**

#### • Web links

– http://www.unece.org/trade/untdid/welcome.htm,

- http://www.unece.org/etrades/welcome.htm
	- Verteilung der Directories (UNTDID)
- http://www.gefeg.com/jswg
	- Joint Syntax Working Group
- http://www.gefeg.com
	- M. Dill von GEFEG ist offizieller deutscher Vertreterdes DAT (UN Directory Audit Team)
- http://www.gli.de
	- Herstellerseite mit gut aufbereiteten Links zu Original-Doku

28.05.2003 H. Werntges, FB Informatik, FH Wiesbaden 9

# **EDIFACT: Historische Entwicklung**

• 1977: SEDAS

- "Standardregelungen einheitlicher Datenaustauschsysteme"
- Industrie und Handel, DE und AT
- CCG Centrale für Coorganisation, Köln (www.ccg.de)
- 1978: VDA-Norm
	- VDA: Verband der deutschen Automobilindustrie e.V.
- 1981: GTDI
	- Als TDID Teil 4 (Syntaxregeln) von UN/ECE veröffentlicht
	- GTDI: *Guidelines for Trade Data Interchange*
	- TDID: *Trade Data Interchange Directory*
- 1982: ANSI ASC-X12
	- *Accredited Standard Committee X12 for Electronic Business Data Interchange (EBDI) by the Am. Ntl. Standards Institute*

### **EDIFACT: Historische Entwicklung**

- 1947: Gründung der UN/ECE (Wirtschaftskommission für Europa)
- 1956: Beitritt der BR Deutschland zur UN/ECE
- 1963: UN-Layout Key
	- Basis für die Angleichung jeglicher Handels-, Zoll- und **Transportdokumente**
- 197x: Gründung der UN/ECE WP.4 (*working party* 4)
	- Erleichterungen von Verfahren im internationalen Handel
	- Entwicklung von einheitlichen Datenelementen, Codes, Syntax-Regeln und Nachrichtentypen
	- Ziel: Automatisierung des Handelsdatenaustauschs

28.05.2003 H. Werntges, FB Informatik, FH Wiesbade

**EDIFACT: Historische Entwicklung** • 1987: EDIFACT Syntax-Regeln – Überarbeitung / Aktualisierung durch die UN/JEDI Group – Synthese aus GTDI und ANSI X.12 – Juli: UN/JEDI Group verabschiedet • *Message Design Guidelines* • Erste Nachricht: INVOIC– September: Übernahme der UN/ECE-Empfehlungen der EDIFACT-Syntaxregeln durch ISO, CEN, DIN: • International: ISO 9735 (15. Juli 1988) • EU-Ebene: EN 27 372• Deutsche Norm: DIN 16559• 1990: EANCOM (wichtiger Subset) • 2002: D.01C - über 200 Nachrichtentypen

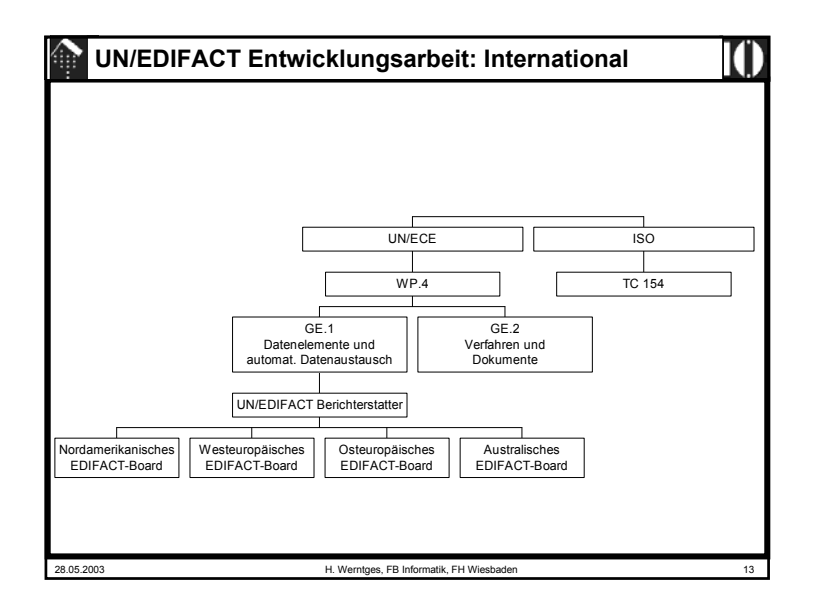

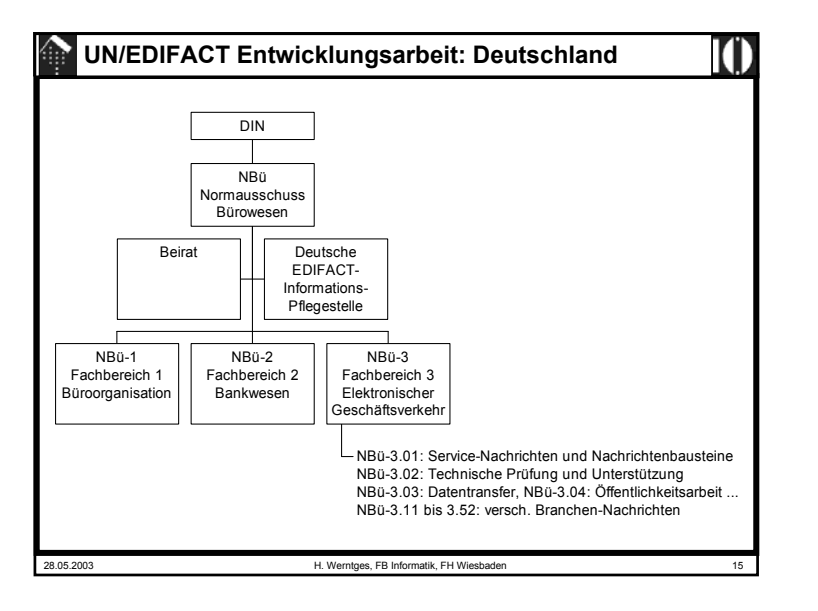

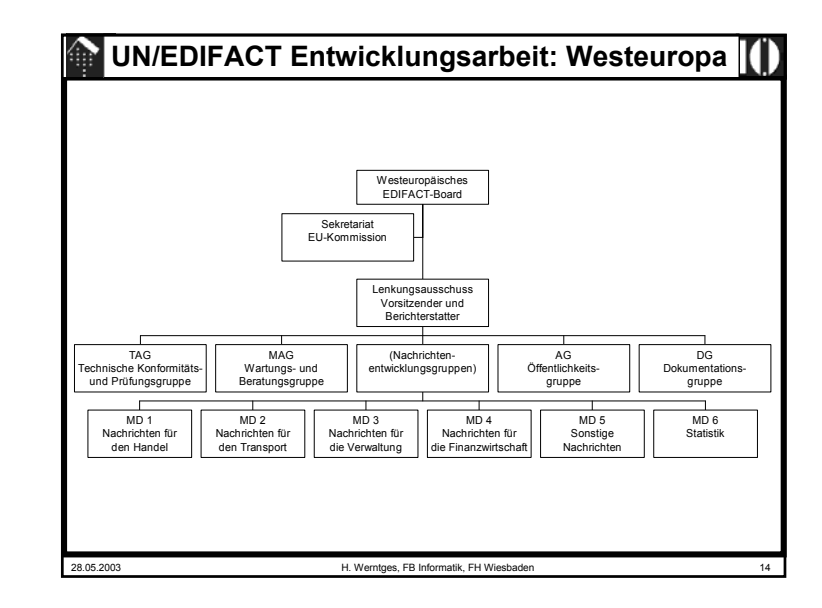

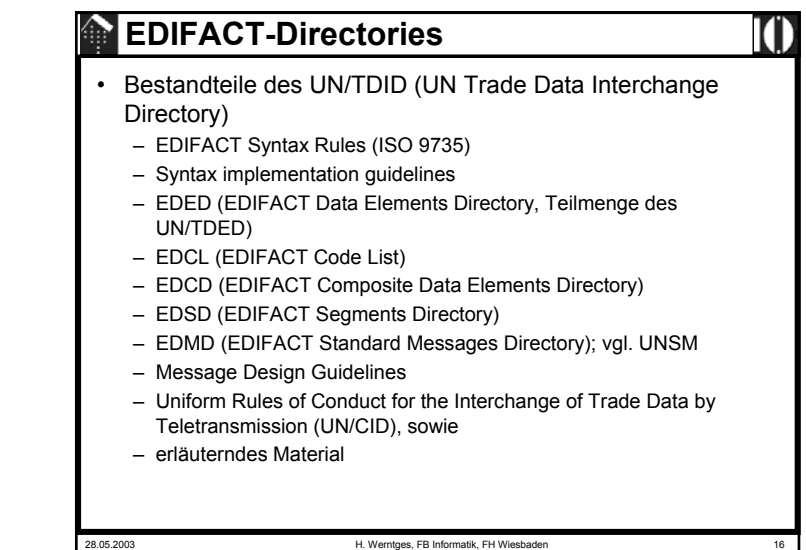

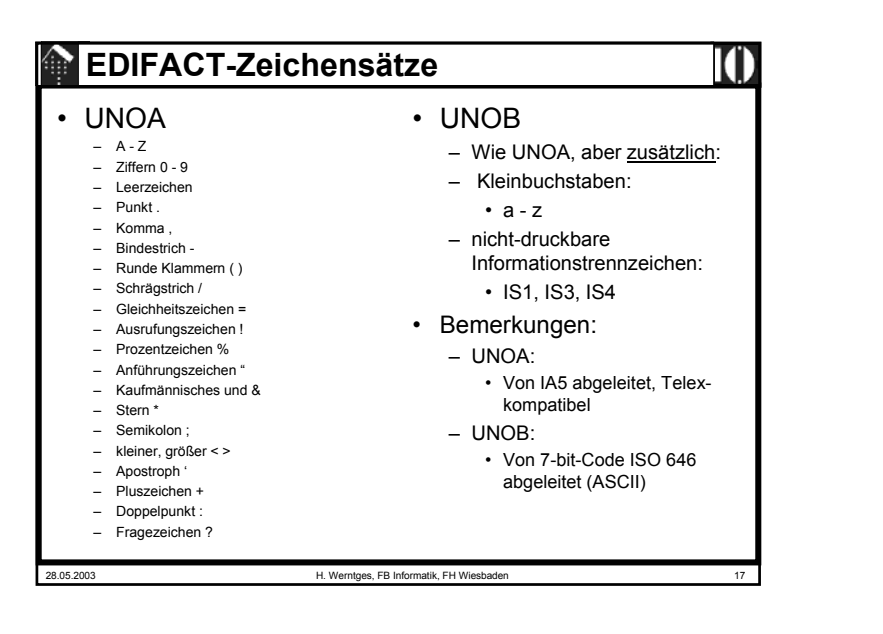

# **EDIFACT Syntax Version**

- SV4 Umfassende Reformen und Erweiterungen
	- Part 1 (Common syntax rules), 1.10.1998
		- Wiederholungs-Elemente, *service repetition character*
		- Neue Anwendungsbereiche, dafür neue Service-Segment
		- Alle Zeichensätze von ISO8859-1 bis ISO8859-9 unterstützt
		- *Dependency notes:* Formale Regelungen zur Beschreibung von Abhängigkeiten zwischen Segmenten bzw. (C)DE gleicher Stufe
		- *Segment collision prevention:* Servicesegmentpaar UGH, UGT
		- Erweiterungen in UNB, UNH; Reform von UNG
	- Part 2 (Batch EDI), 1.10.1998
	- Part 3 (Interactive EDI), 1.10.1998
	- Part 4 (CONTRL), 15.12.1998
	- Part 5 (Security rules), 1.04.1999
	- (Parts 6 9: Siehe Fortsetzung)

28.05.2003 H. Werntges, FB Informatik, FH Wiesbaden 19

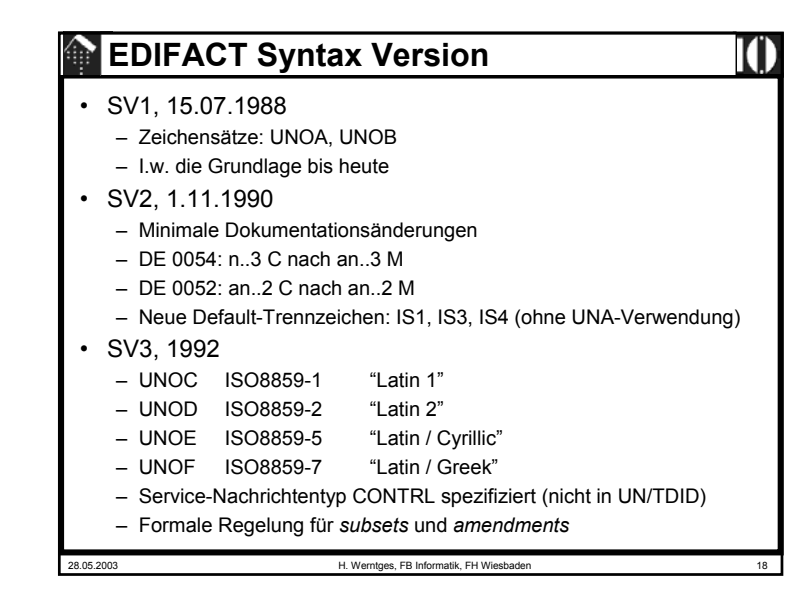

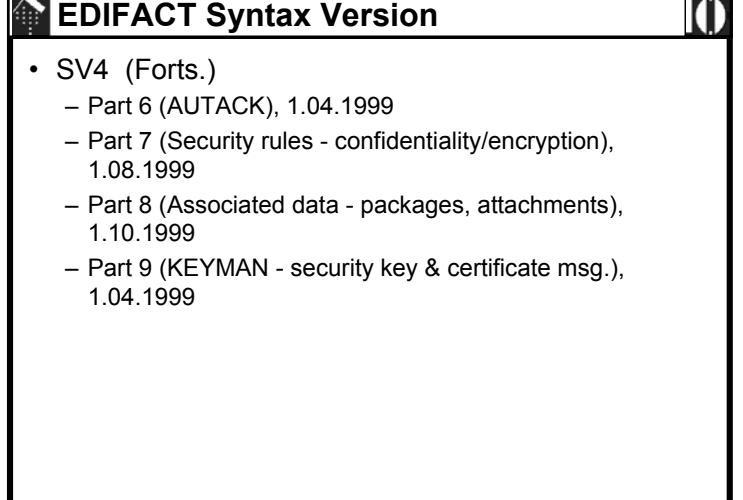

28.05.2003 H. Werntges, FB Informatik, FH Wiesbaden 20

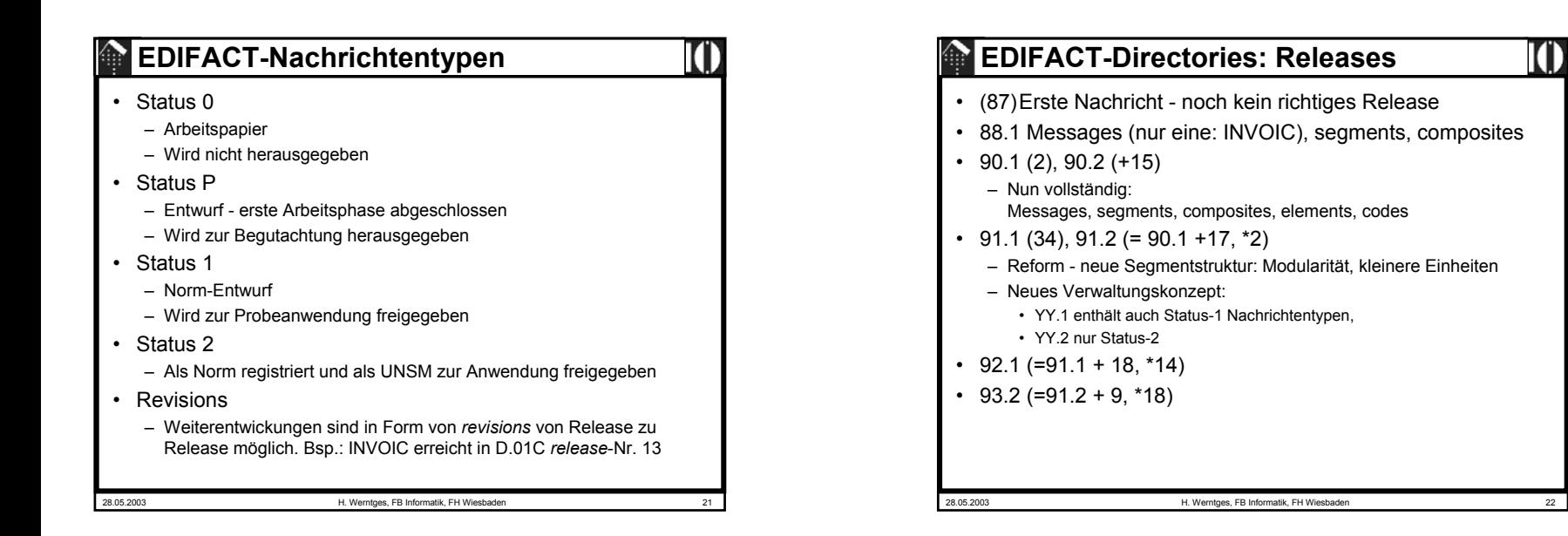

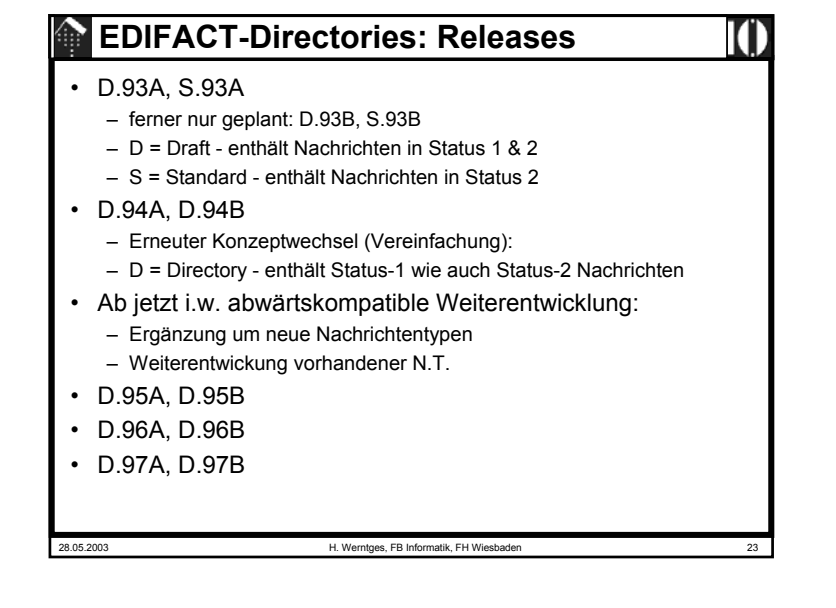

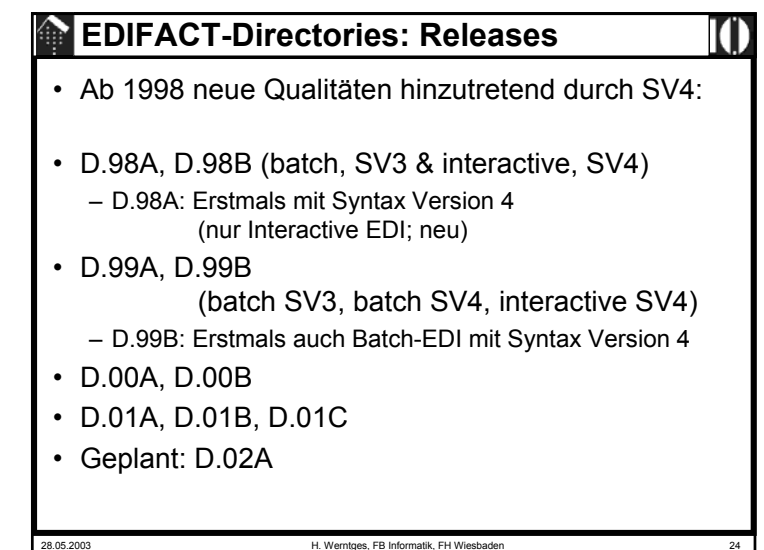

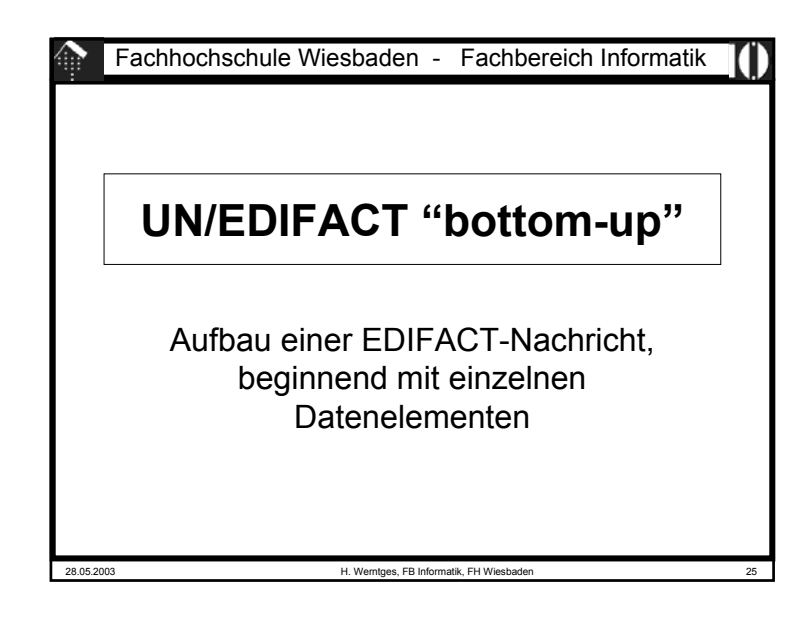

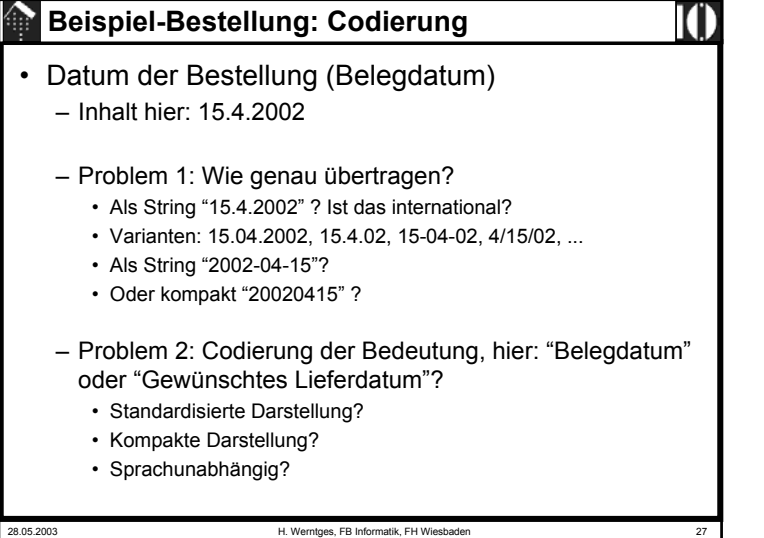

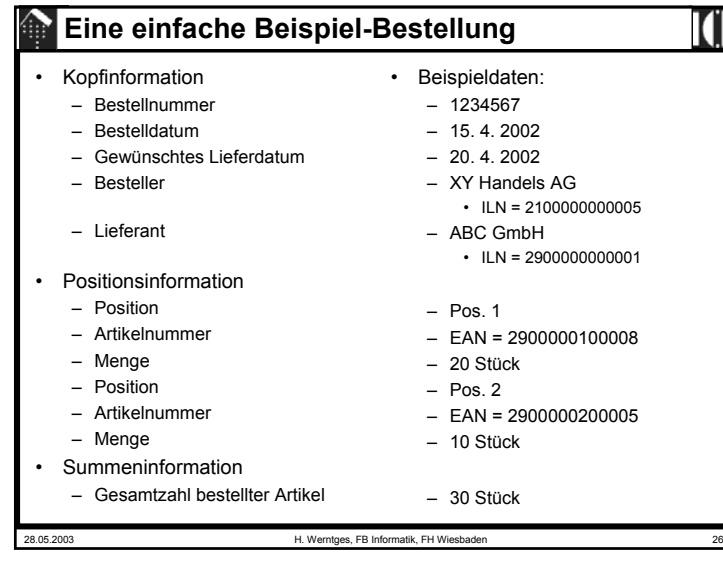

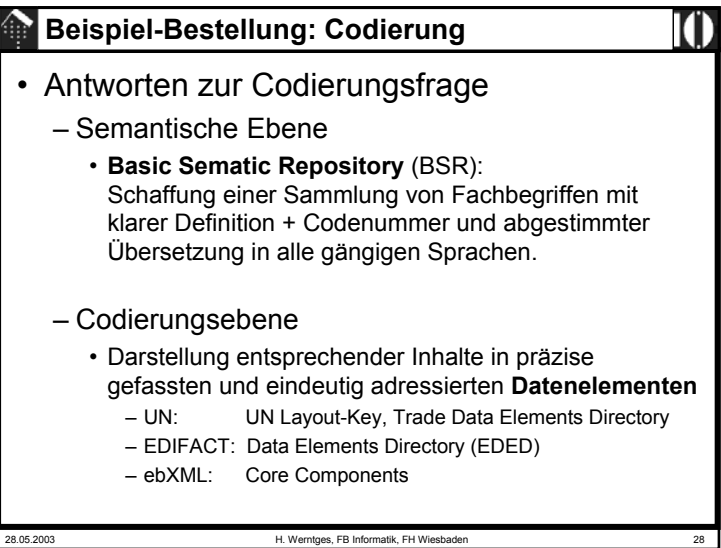

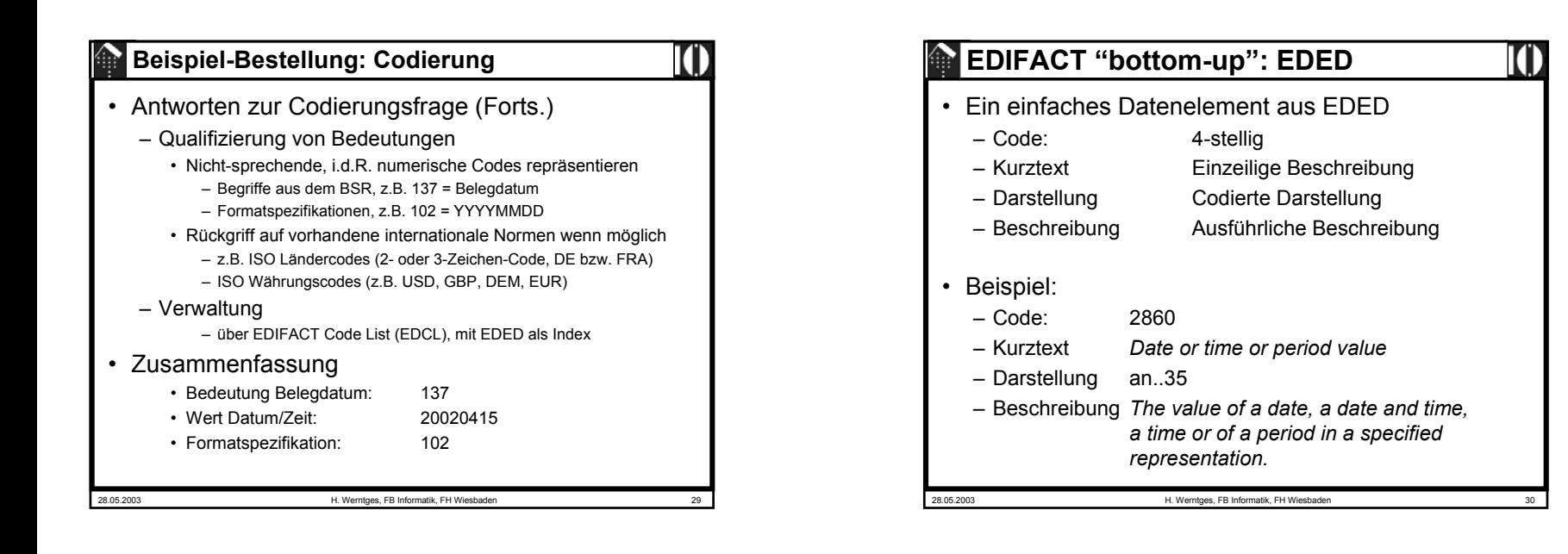

- 25

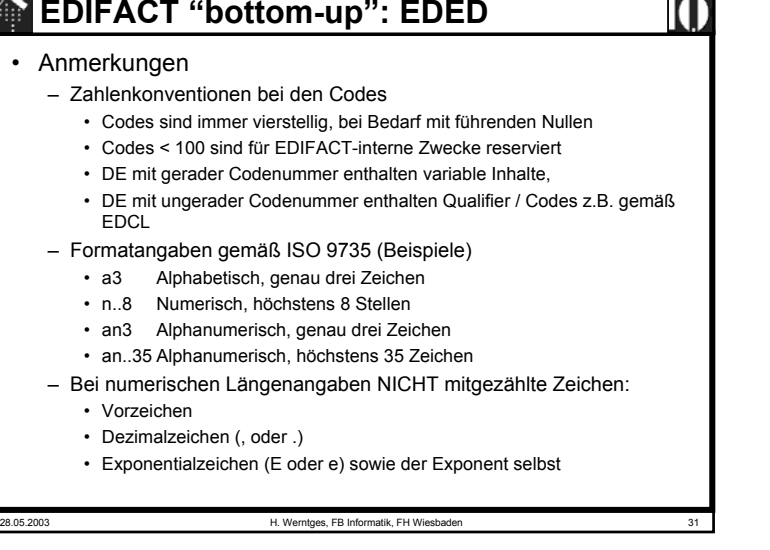

#### 28.05.2003 H. Werntges, FB Informatik, FH Wiesbaden 32 **EDIFACT "bottom-up": EDED** • Weitere Regeln zu numerischen Angaben: – Generelle Ausrichtung nach ISO 6093, mit Einschränkungen: • Tausenderblöcke werden nicht gekennzeichnet (kein Triadenkennz.!) • Als Dezimalzeichen sind sowohl Komma als auch Punkt zulässig. • Die Null vor dem Dezimalzeichen darf entfallen• Auf das Dezimalzeichen muß mindestens eine Ziffer folgen • Vorzeichen sind nur in Präfixnotation zulässig • Pluszeichen und Space sind nicht zulässig • Führende Nullen bei Angaben variabler Länge sind zu vermeiden – Ausnahme: Eine Null vor dem Dezimalzeichen ist zulässig. • Signifikante Nullen sind zulässig, z.B. als Ausdruck der Genauigkeit eines Messergebnisses. Nicht signifikante Nullen sind zu vermeiden. – Beispiele • 2,00 2 0.5 .5 Zulässig  $\cdot$  0. +0.5 1.000.50 NICHT erlaubt!

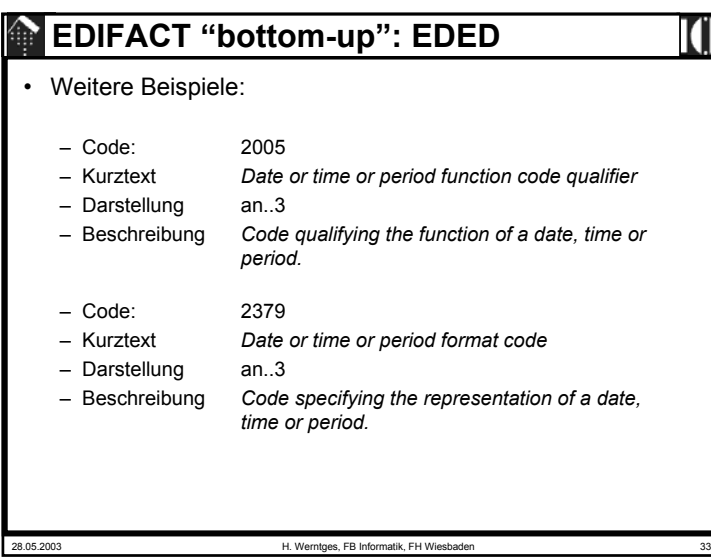

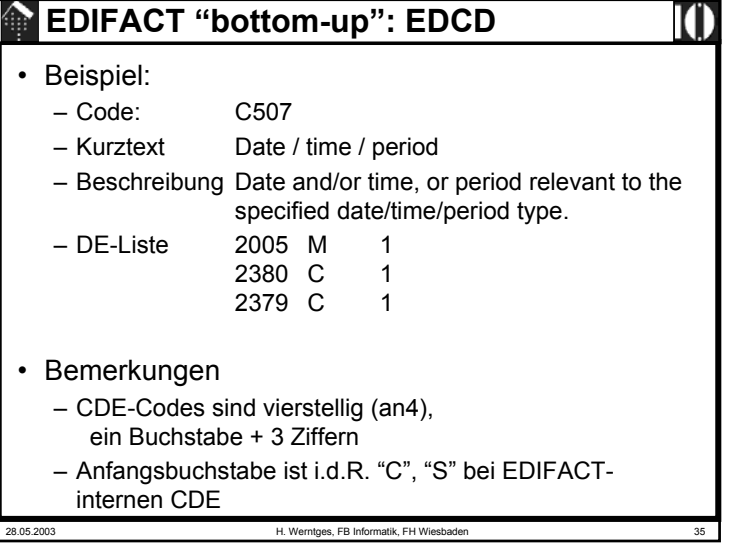

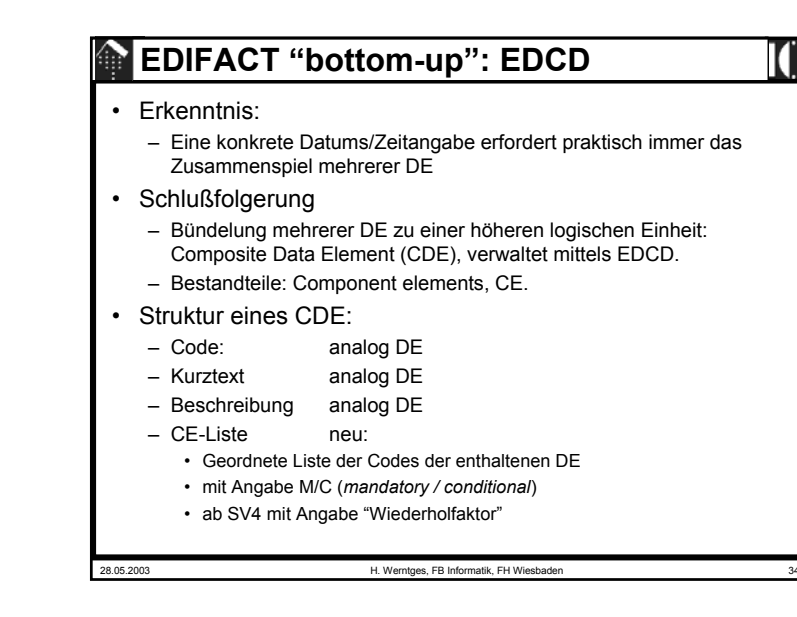

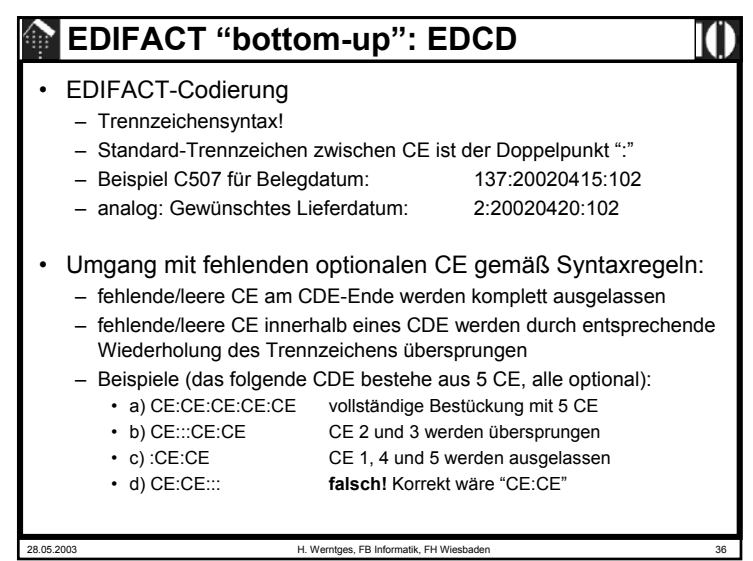

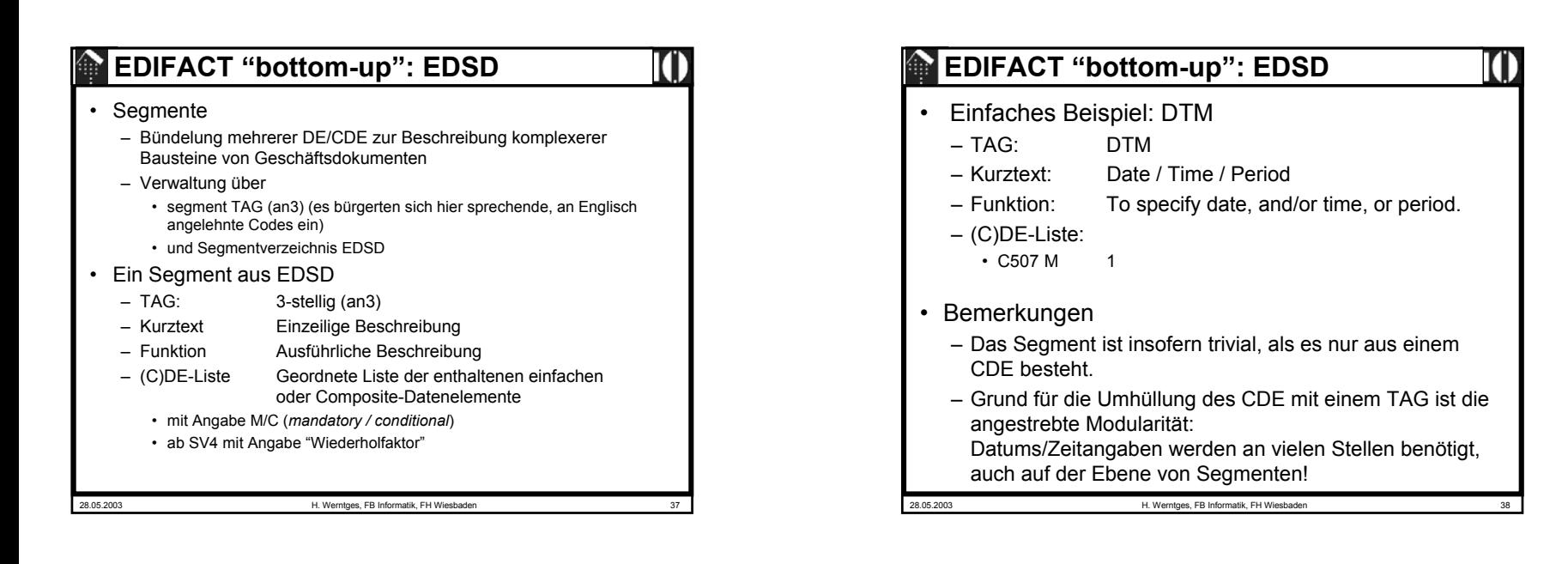

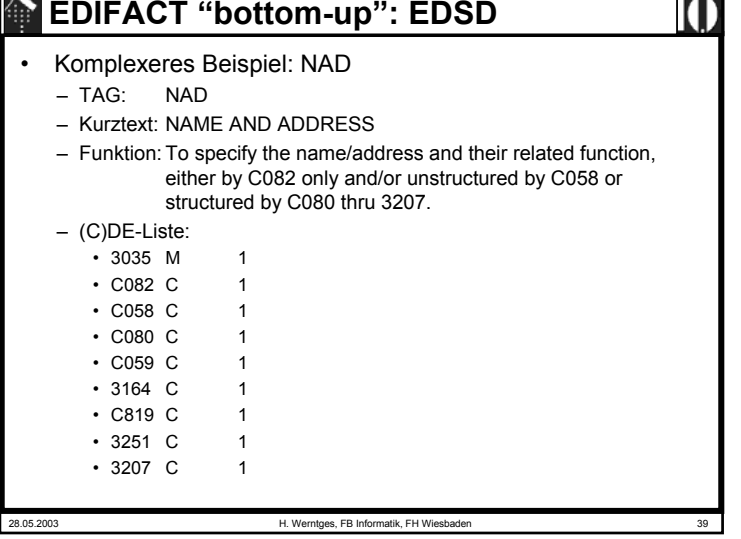

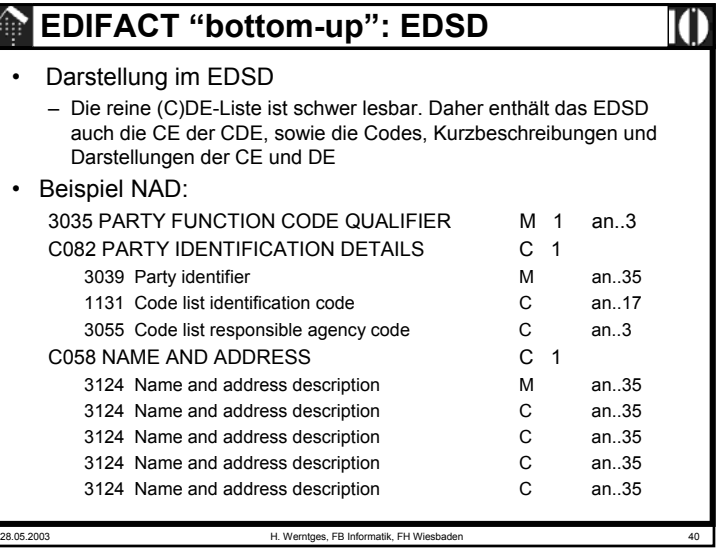

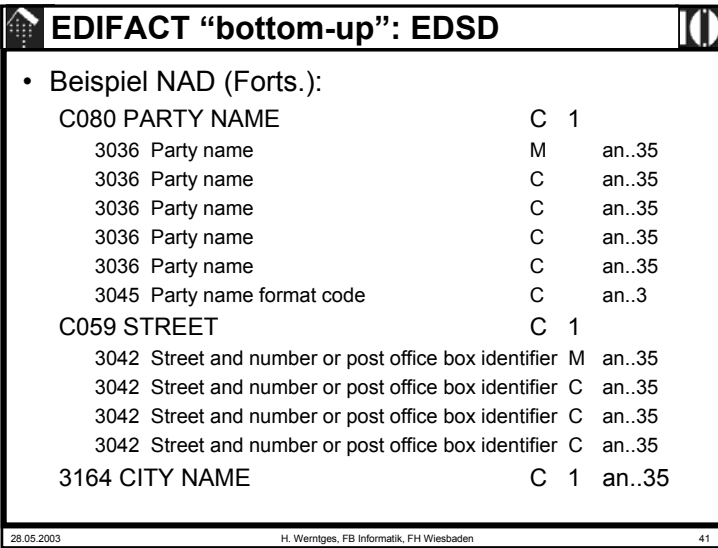

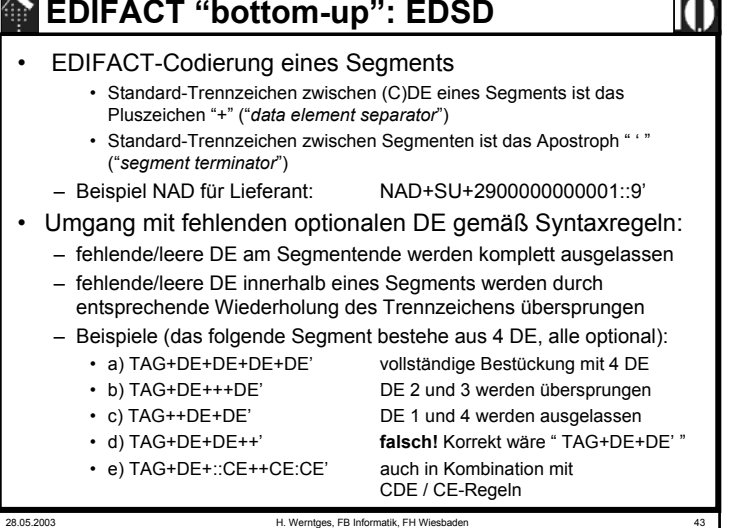

T. AN

# 28.05.2003 H. Werntges, FB Informatik, FH Wiesbaden 42 **EDIFACT "bottom-up": EDSD** • Beispiel NAD (Forts.): C819 COUNTRY SUB-ENTITY DETAILS C 1 3229 Country sub-entity name code C an..9 1131 Code list identification code C  $an.17$ 3055 Code list responsible agency code C an..3 3228 Country sub-entity name C an..70 3251 POSTAL IDENTIFICATION CODE C 1 an..17 3207 COUNTRY NAME CODE C 1 an..3

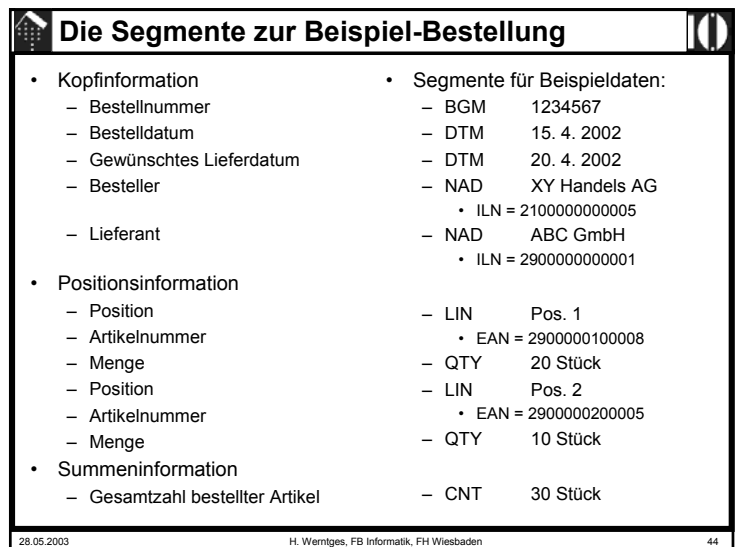

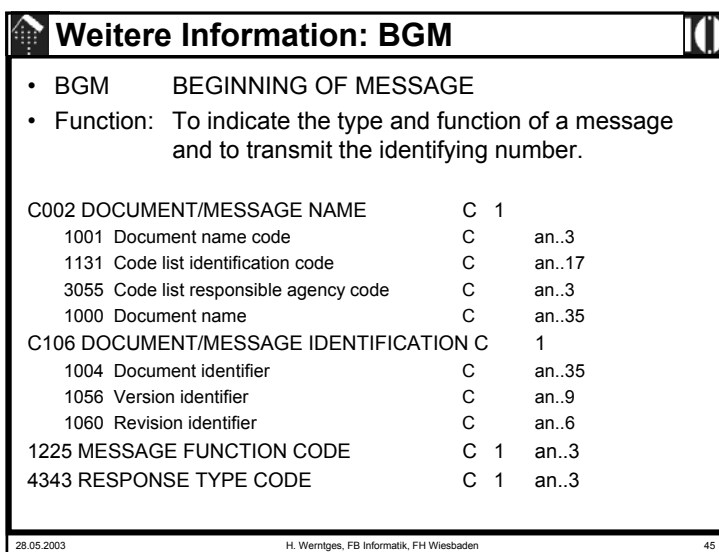

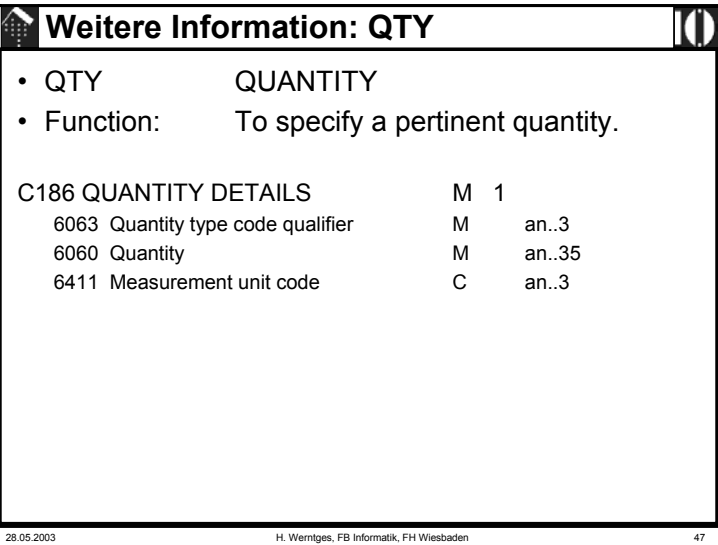

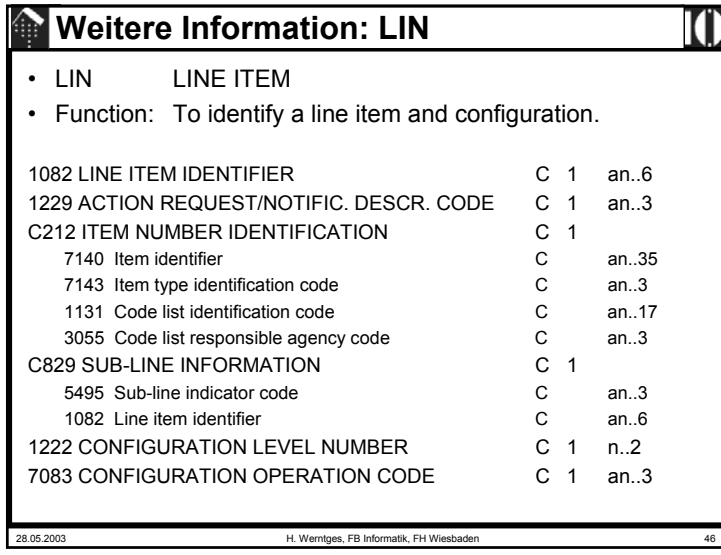

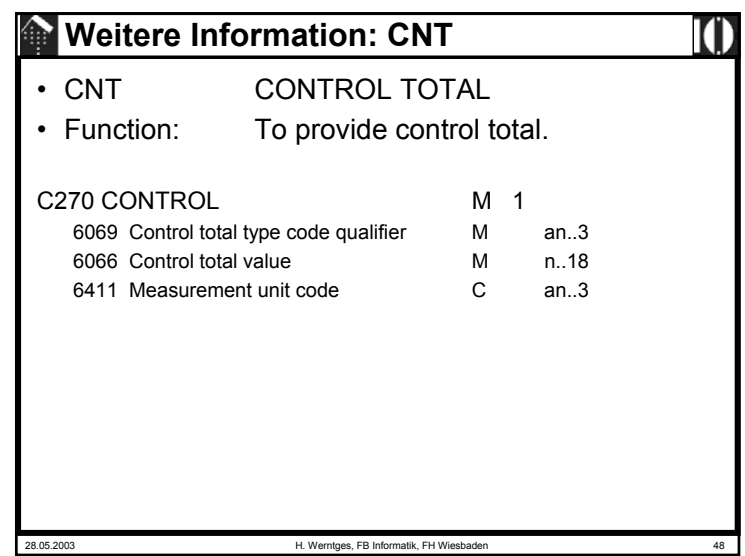

#### **Segmentdarstellung der Beispiel-Bestellung**

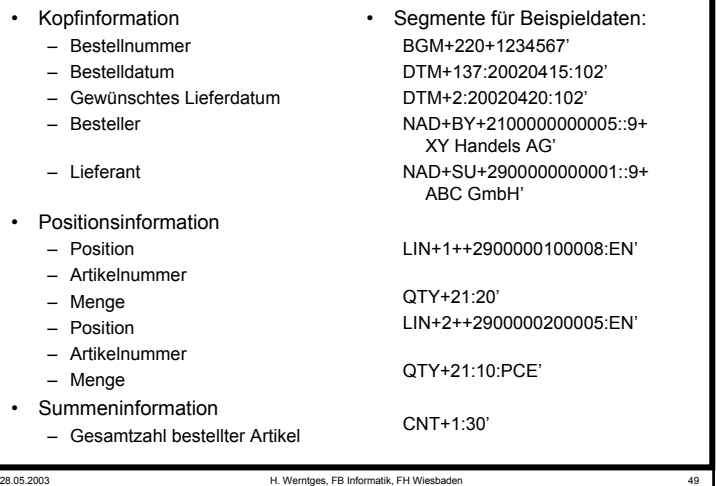

# **EDIFACT "bottom-up": Level**

- Hierarchiestufen (Level)
	- Aus Segmenten lassen sich SG bauen
	- Aus Segmenten und SG lassen sich übergeordnete SG bauen
	- Dadurch entsteht eine Hierarchie (Baumstruktur) von Segmenten und SG.
	- Konvention:
		- Die Verschachtelungstiefe eines Segments / einer SG zählt man und nennt sie Hierarchiestufe des Segments / der SG
		- Die Aufzählung beginnt mit Stufe 0. Das ist nicht die Stufe des (nur gedachten) Wurzelknotens des Baums, sondern die oberste Stufe der real auftretenden Segmente
	- Regeln für Stufe 0:
		- Keine Segmentgruppen
		- Nur Segmente mit genau einer Instanz
		- Einheiten, die diese Vorgaben nicht erfüllen, aber sonst keine hierarchische Abhängigkeit aufweisen, zählen zu Stufe 1 !

# **EDIFACT "bottom-up": SG** • Segmentgruppen (SG)

- - Zusammenfassung mehrerer Segmente zu einer logischen Einheit
		- Regel: Das erste Segment einer SG ("Triggersegment") ist stets "M"
- SG tragen wie Segmente
	- eine M/C-Kennung und
	- einen Wiederholfaktor
- SG unterscheiden sich aber von Segmenten:
	- Sie tragen keinen Namen und auch keine Beschreibung, sondern werden nur fortlaufend durchnummeriert.
	- Sie werden nur innerhalb einer Nachricht gebildet und werden daher nicht in einem eigenen Verzeichnis verwaltet.
	- Sie dienen der logischen Strukturierung einer Nachricht.
	- Dennoch finden sich gleiche Segmentgruppen in vielen Nachrichten
- WICHTIG:

• SG sind rein logische Strukturen, ohne Entsprechung auf der Ebene der Segmente. Sie treten im EDIFACT-Datenstrom nicht explizit in Erscheinung!

28.05.2003 H. Werntges, FB Informatik, FH Wiesbader

- **EDIFACT "bottom-up": UNSM** • Standard Messages - UNSM – Eine Abfolge von Segmenten bzw. SG • Einschließlich der Möglichkeit, Blöcke zu wiederholen – Zweck: Darstellung kompletter Geschäftsdokumentstypen ("Nachrichtentypen") – Einzelne Instanz: "Nachricht"– Offiziell im EDIFACT-Release enthaltene Nachrichten heißen UN Standard Messages (UNSM) • Verwaltung: – Über spezielles Verzeichnis (EDMD) – Struktur eines Eintrags:
	- Abfolge der Segmente und SG
	- Definition der SG dieses Nachrichtentyps
	- Spezifikationen zu Wiederholungen: M/C, max. Wiederholfaktor
	- Erläuterungen

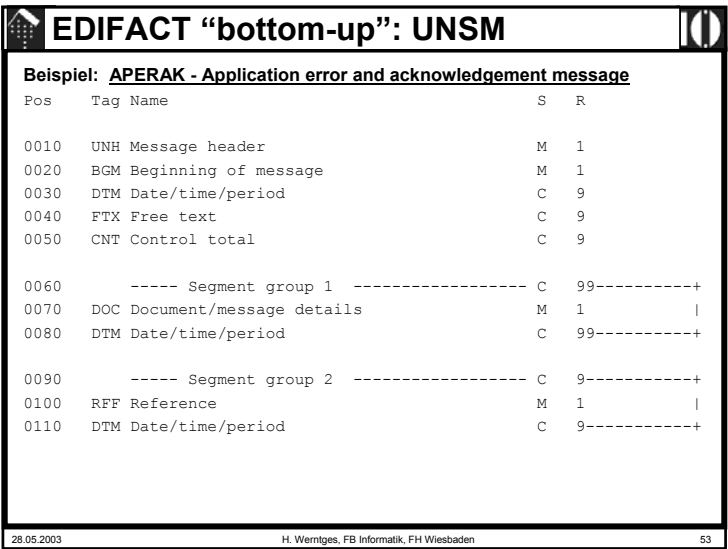

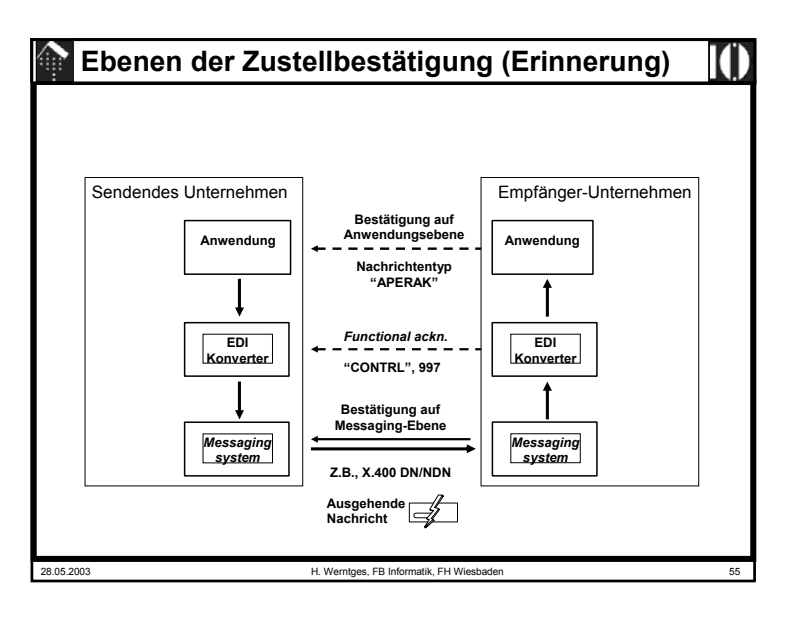

# **EDIFACT "bottom-up": UNSM**

**Beispiel: APERAK - Application error and acknowledgement message** (Forts.)

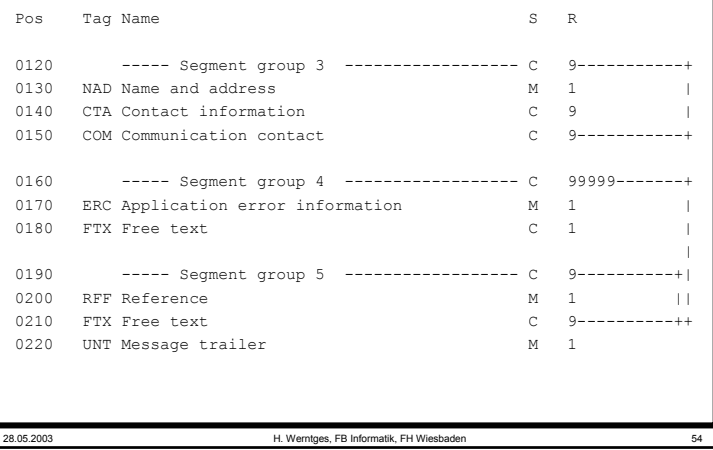

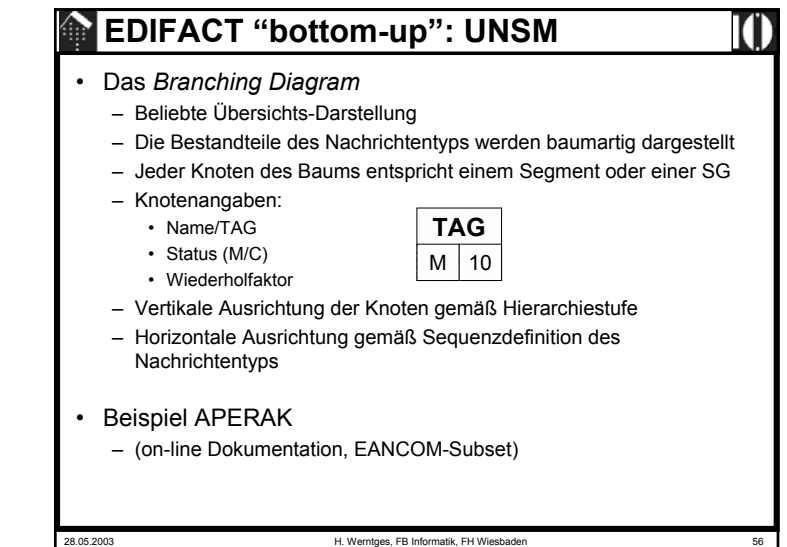

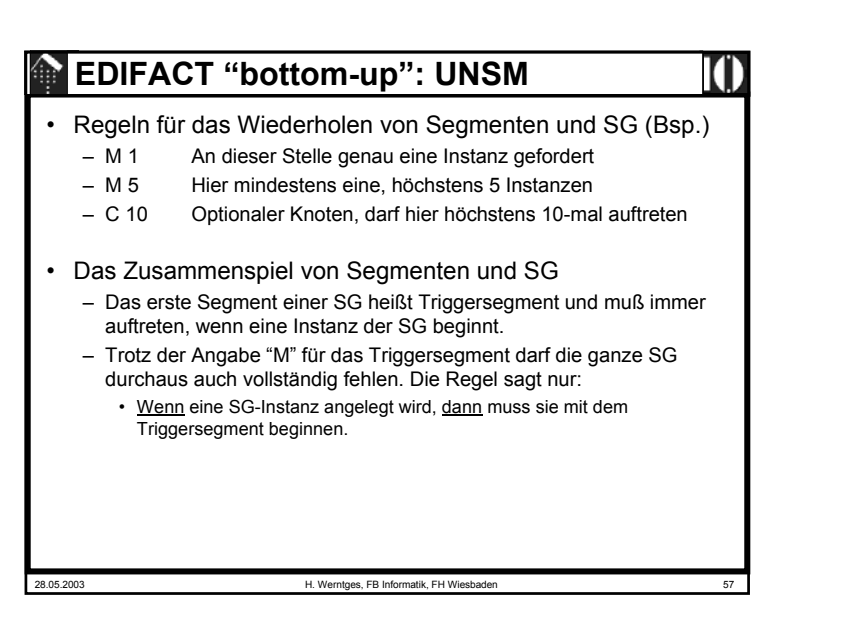

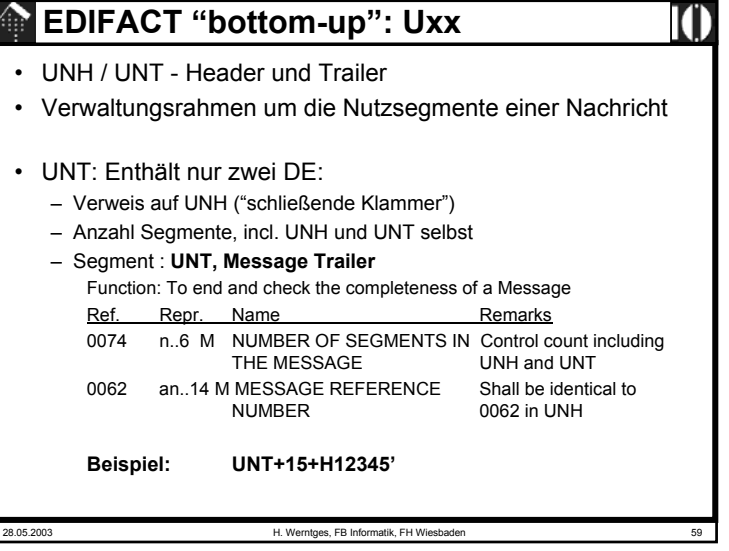

### **EDIFACT "bottom-up": Uxx**

#### • **Die Service-Segmente** (hier: Beschränkung auf SV3) – Zweck: Geordnete und immer gleichartige Behandlung der in allen Nachrichtentypen notwendigen EDIFACT-internen Verwaltungsinformation – Gemeinsames Kennzeichen: Segment TAG-Muster "Uxx" • UNS– Kleines Segment, Hilfsmittel zur Belegstrukturierung – Trennt wenn nötig zwischen Belegkopf, -positions, und -summenteil

- Besteht nur aus einem DE: 0081
- Es gibt nur 2 Instanzen bzw. zulässige Codes für 0081:
	- UNS+D' **UNS+D'** Trennt Kopf- und Positionsteil (*header / detail*) • UNS+S' **UNS+S'** Trennt Positions- und Summenteil (*detail / summary*)
	-

28.05.2003 H. Werntges, FB Informatik, FH Wiesbader

28.05.2003 H. Werntges, FB Informatik, FH Wiesbaden 60 **EDIFACT "bottom-up": Uxx** • UNH - *Message Header* – Kennzeichnet die Nachricht auf eindeutige Weise innerhalb der nächsten übergeordneten Struktur, unabhängig vom Inhalt – Verweist auf das zugrundeliegende UN/EDIFACT-Verzeichnis – Verweist optional auf ein darauf aufbauendes, im Folgenden zugrunde liegendes Subset – Legt damit die Grundlagen für eine automatische Konformitätsprüfung sowie für *functional acknowledment*/CONTRL– Optional, selten verwendet: • Weitere Referenz, Schlüssel für spätere Rückverweise • Imformationen zur Unterscheidung mehrfacher Übermittlungen – (Konkrete Betrachtung im Normen-Original) • Beispiel-Instanz: – **UNH+H12345+INVOIC:D:96A:UN:EAN008'** – Bemerkung: rot: DE 0062, vgl. UNT

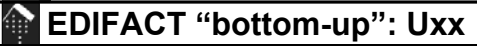

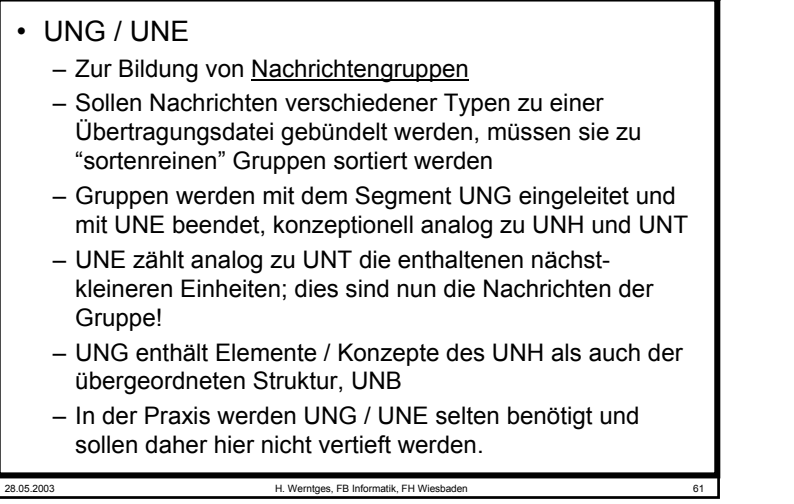

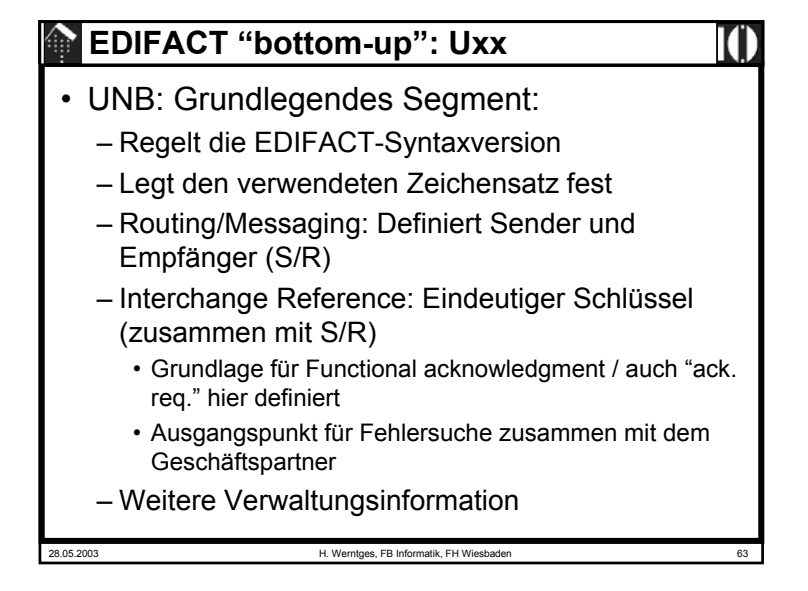

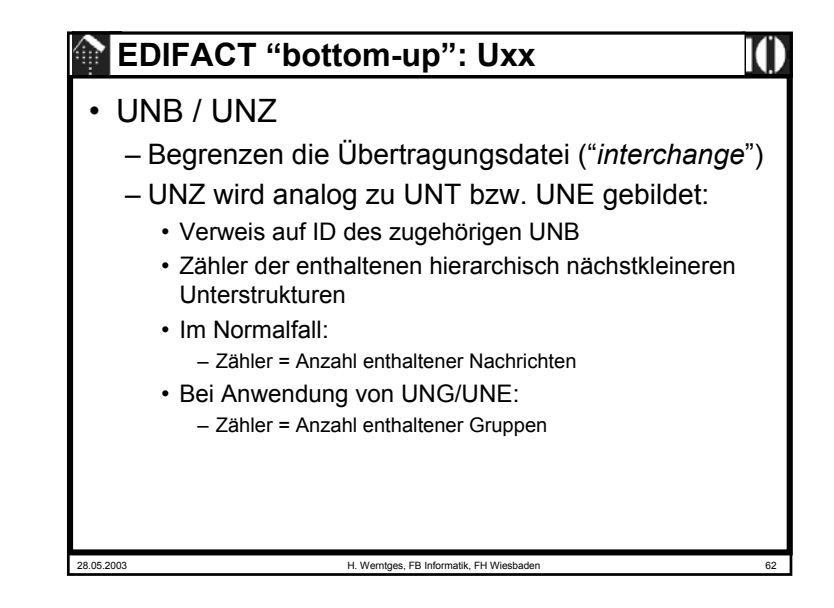

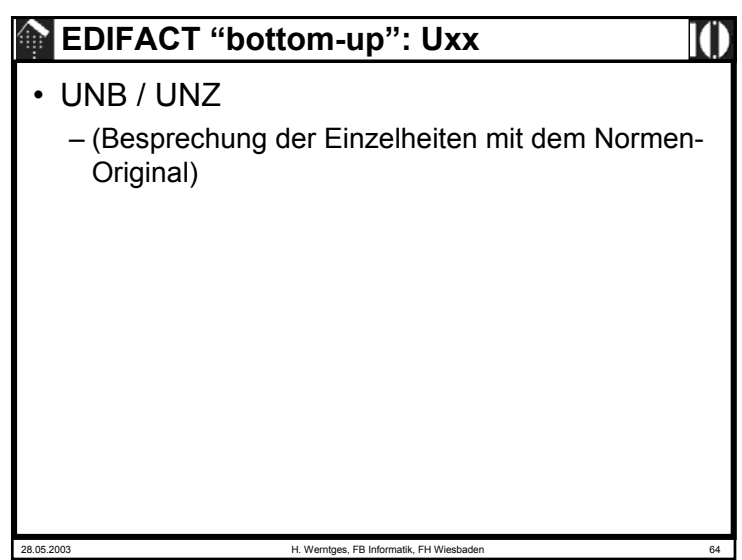

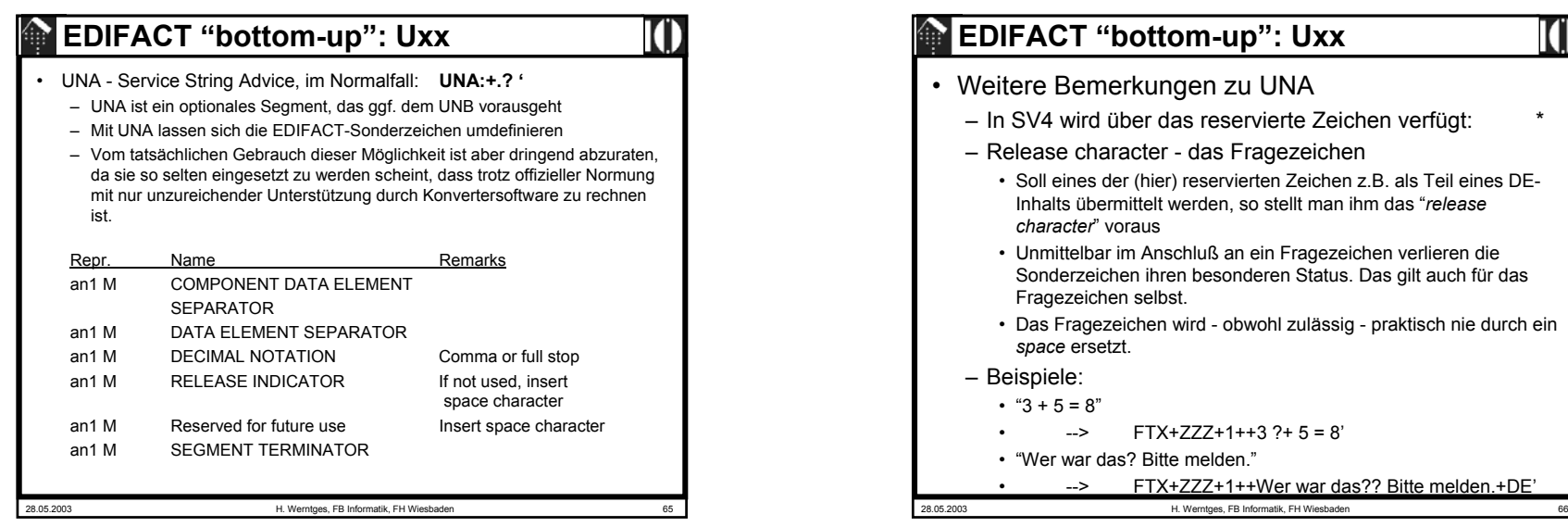

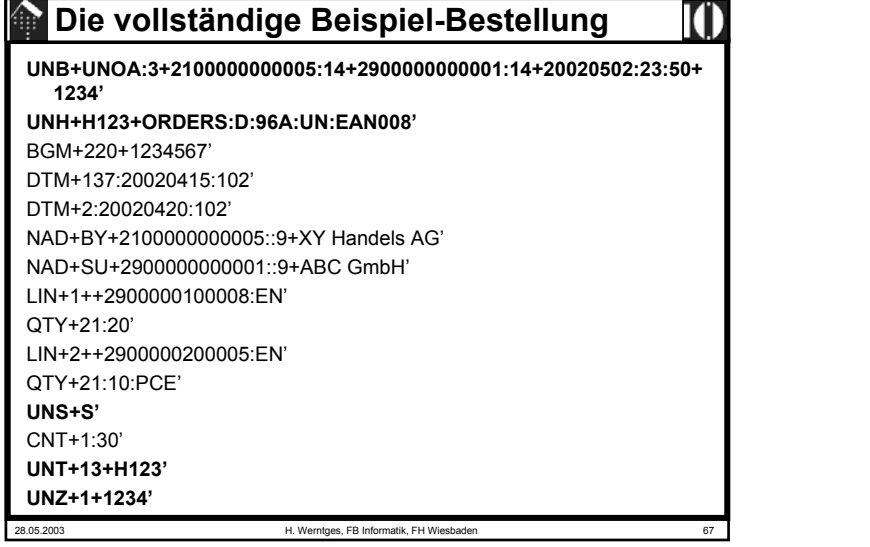

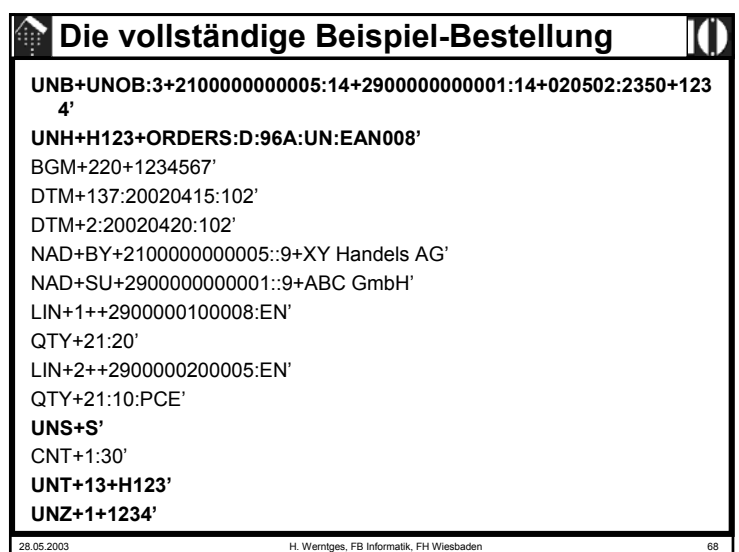

10

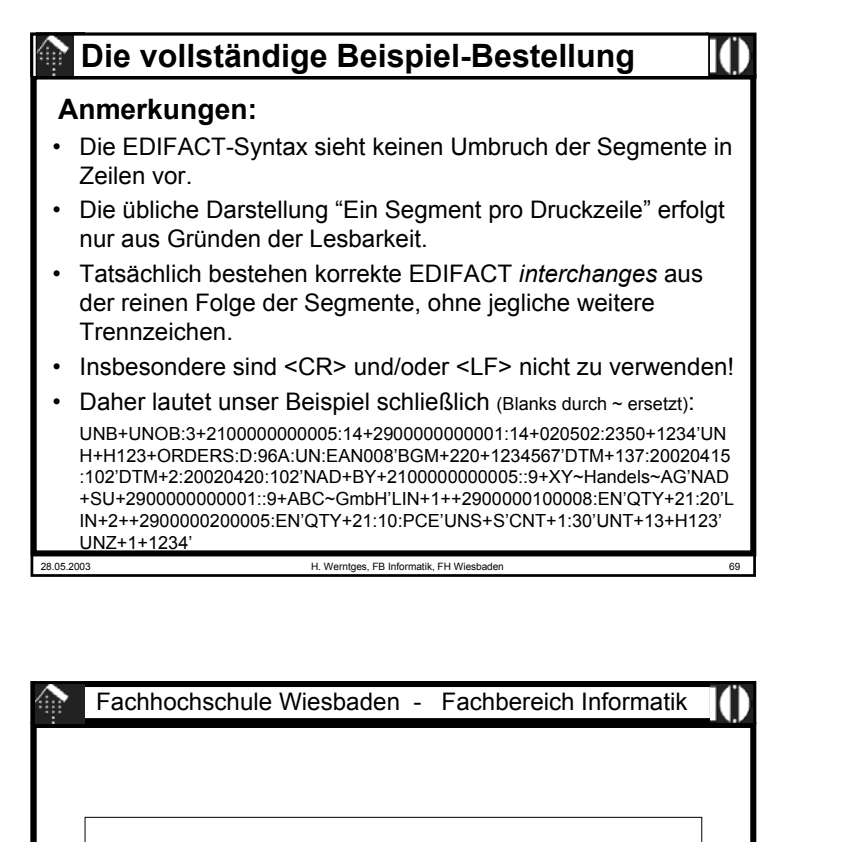

# **EDIFACT-Subsets, insb. EANCOM**

Kritik an "*plain* EDIFACT" Unterschiede Subsets / EDIFACTKritische Betrachtung der Subset-Bildung EANCOM - ein sehr erfolgreiches Subset

### **EDIFACT "bottom-up": Interchange**

• Ein komplettes Interchange

28.05.2003 H. Werntges, FB Informatik, FH Wiesbade

- Nun top-down Sicht
- Klassischer Fall: Batch-EDI, ohne Neuerungen der SV4
- Anzeige:
	- OV-Folie mit Explosionszeichnung gemäß ISO 9735-2, oder
	- Direkte Anzeige der entsprechenden Seite aus ISO 9735-2, SV4

#### 28.05.2003 H. Werntges, FB Informatik, FH Wiesbaden 72 **Kritik an "***plain* **EDIFACT"** • Einerseits: Zu viel Freiraum– Von Nachrichtentypen über Segmente / SG bis zu Codes: Zu viel für einzelne Branchen– Mehrdeutigkeiten in der Darstellung • Bsp: Datums-/Zeit-Angaben, "Belegdatum, Bestelldatum, ...", Formatvarianten• Bsp: Codes für Preise und Beträge Ausgewählte Code-Listen und deren Vielfalt zeigen, jeder Teilnehmer soll selbst einen Code für Rechnungsendbetrag, zu versteuerndem Betrag, Netto-Betrag und Summe der Positionen vorschlagen. • Dennoch: Manche Codes fehlen noch immer– Bsp: Euro-Paletten Typ ..., besondere Belegtypen, ... – Lange Entwicklungszyklen bei UN/EDIFACT erschweren einheitliche **Erweiterungen** • Daher Reaktion einzelner Branchen: – Bildung von Untermengen ("Subsets") auf Basis bestimmter UNTDID/EDIFACT-Releases.

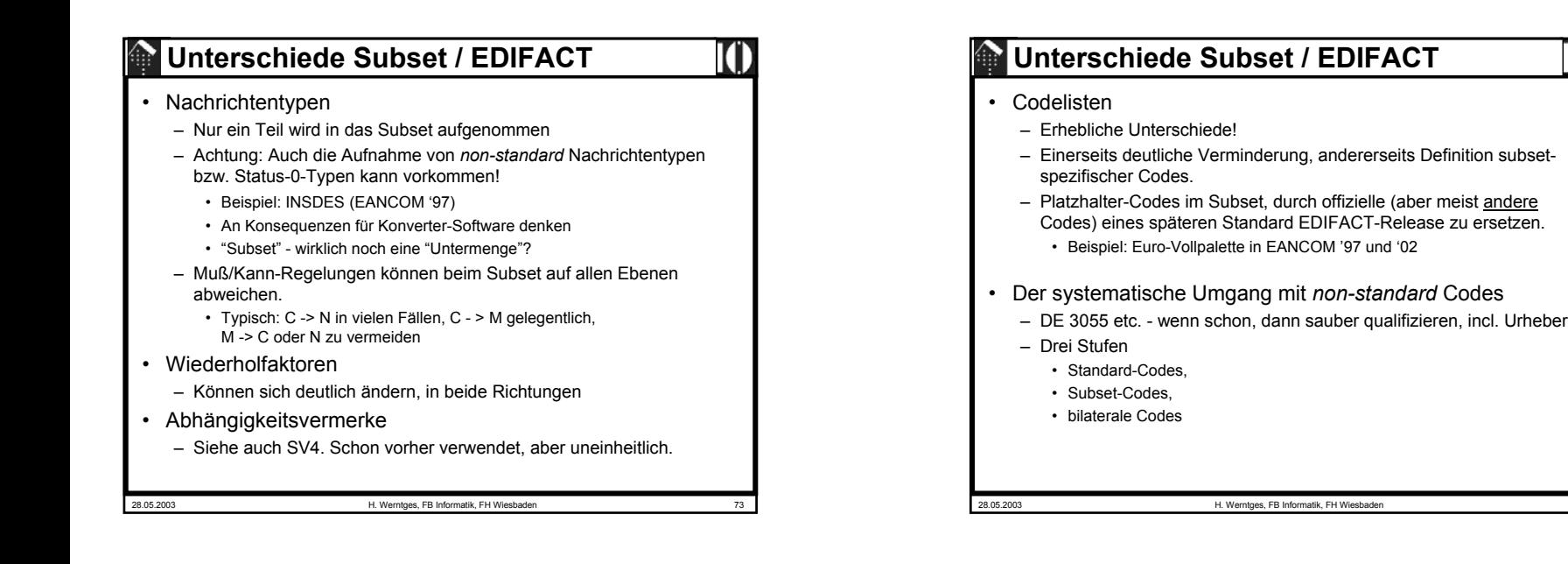

# **Unterschiede Subset / EDIFACT**

- Besonderheiten
	- UNA: Forderung von EANCOM: "M" wenn nicht UNOA, damit Umgehung der UNOB-Standardtrennzeichen IS1, IS3, IS4.
	- CONTRL: EANCOM '97 behandelt dies als normalen Nachrichtentyp, nicht als Teil der Syntax (wie UN/EDIFACT)
	- Standardkonforme Kennzeichnung von *Subsets*
		- In UNH, DE 0057 in CDE S009 (*association assigned code*)
		- Siehe auch die neue Regelung in SV4
	- "*Restricted code lists*":
		- Kontextabhängige Definition zulässiger Teilmengen spezieller Subset-Codelisten.
		- Je nach Verwendungsort eines DE schränkt das Subset die zulässigen Codes stark ein.
		- Dokumentation nicht über *Directory*, sondern MIG-artig (siehe dort)
		- EANCOM-Beispiel: (mit '\*' markierte Codes …)

### **Kritische Betrachtung der Subsetbildung**

- Probleme, Fehlentwicklungen:
	- Keine Koordination zwischen Branchen
	- Teilweise nicht ausreichender Sachverstand
	- Ableitung der Subsets von unterschiedlichen Directories
- Die Folgen:
	- Der vielfach beklagte "Subset-Wildwuchs" in den 1990er Jahren - zahlreiche, hoch redundante aber dennoch inkompatible Subsets
	- Denken in Einfluß-Sphären behinderte gemeinsamen Erfolg
	- Defizite einzelner Subsets wurden EDIFACT insgesamt angelastet

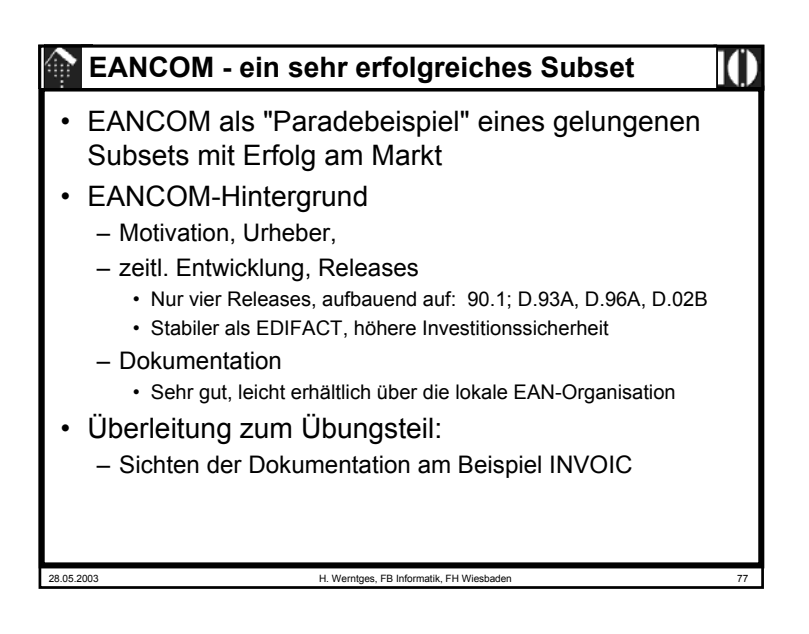

# **IAs und MIGs**

- Zur konkreten Implementierung einer EDI-Partnerverbindung sind auch die *Subsets* noch nicht spezifisch genug. Es fehlen:
	- die konkreten Festlegungen und Erwartungen an die Messaging-Ebene, an die UNB-Inhalte, an organisatorische Regelungen wie z.B. Kontaktadressen im Störungsfall.
		- Diese werden in *interchange agreements* (**IA**s) festgehalten.
		- Manchmal nehmen sie auch die Form technischer Anhänge von EDI-Verträgen an.
	- die Einschränkungen / Beschreibungen / besonderen Anforderungen des unterstützten Geschäftsprozesses.
		- In sogenannten *message implementation guidelines* (**MIG**s) werden diese Einzelheiten festgehalten.
		- Typischerweise bestehen sie aus erläuternden Freitext-Abschnitten sowie einer Dokumentation jeder möglicherweise vorkommenden bzw. unterstützten Instanz der Segmente / SG des festzulegenden Nachrichtentyps.

```
28.05.2003 H. Werntges, FB Informatik, FH Wiesbaden 79
```
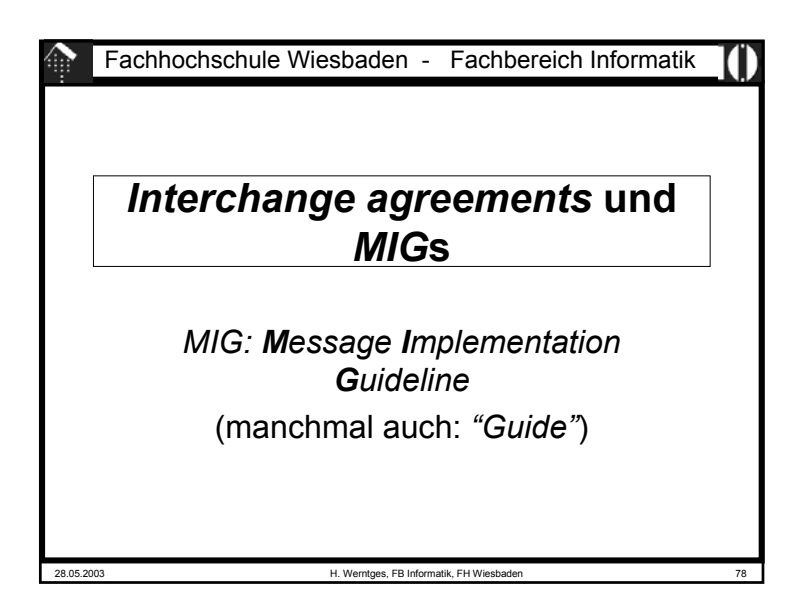

#### 28.05.2003 H. Werntges, FB Informatik, FH Wiesbaden 80 • Der Weg zur konkreten Implementierung – Erst mit dieser genauen Beschreibung der zu erwartenden / erwarteten Daten ist eine konkreteImplementierung möglich. – Selbst dann muss oftmals noch intern recherchiertwerden, welche der manchmal zahlreichen Sonderfälle eines MIG auf die konkrete EDI-Beziehung zutrifft: **Standard** Subset MIG Bilateraler Geschäftsprozess Implementierung

**IAs und MIGs**

### **IAs und MIGs**

#### • Merke:

- Bei <u>ausgehenden</u> Daten hilft ein MIG des Geschäftspartners, noch vor der Implementierungsphase zu erkennen, welche *features* evtl. noch in der Applikationsschnittstelle fehlen. Derartige Lücken können im Idealfall parallel zu den *Mapping*- und *Messaging*-Aktivitäten geschlossen werden.
- Bei <u>eingehenden</u> Daten ist die Versuchung groß, ohne MIG auszukommen und sich nur auf Beispieldaten des Geschäftspartners zu verlassen.
	- **Risiko**: Selten genutzte Nachrichtenteile können erst nach Produktionsstart auftauchen und führen dann zu Notmaßnahmenunter hohem Zeitdruck, oder bleiben gar unerkannt und verursachen Folgeschäden in der Geschäftsbeziehung.
	- **Beispiel**: Ignorierte Zahlungsbedingungen in ORDERS

28.05.2003 H. Werntges, FB Informatik, FH Wiesbaden 81

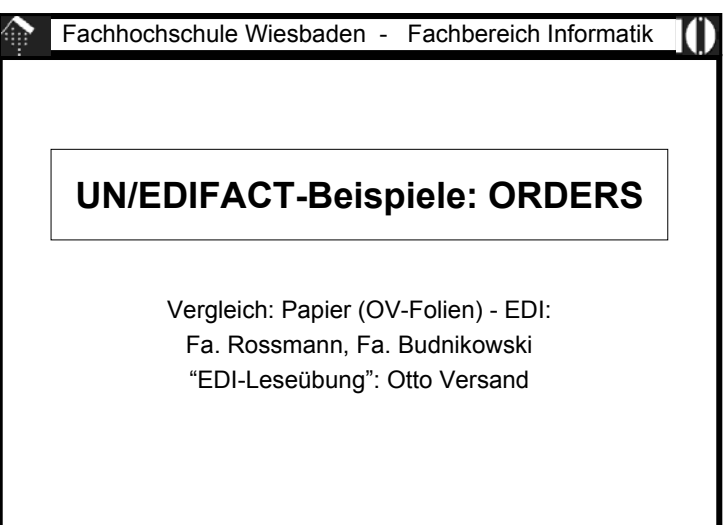

28.05.2003 H. Werntges, FB Informatik, FH Wiesbade Fachhochschule Wiesbaden - Fachbereich Informatik **Übungen** UN/EDIFACT-Beispiele Subsets: EANCOMMIG: Fall Metro Österreich

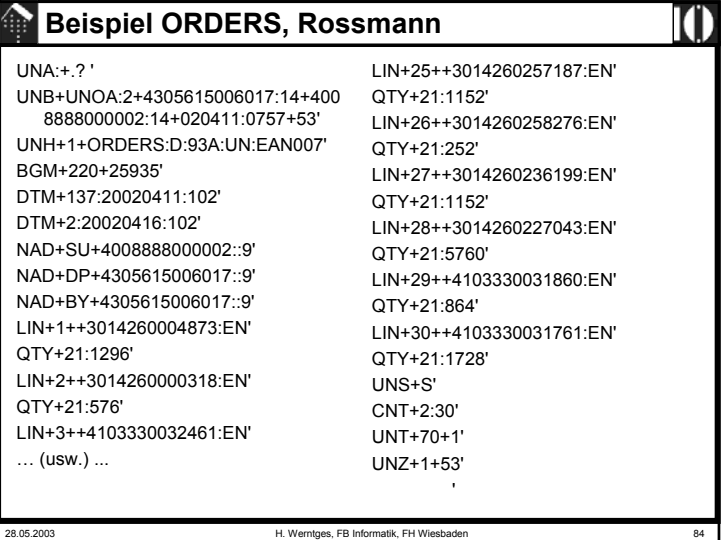

28.05.2003 H. Werntges, FB Informatik, FH Wiesbaden 83

#### **Beispiel ORDERS, Budni**

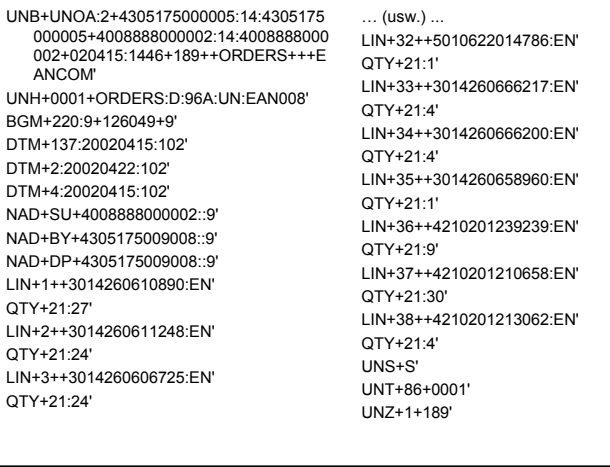

28.05.2003 H. Werntges, FB Informatik, FH Wiesbaden 85

#### **Subsets: EANCOM** $\bigoplus$ • Online-Dokumentation: INVOIC – Branching Diagram – Analyse: • Systematische Besprechung der Bestandteile des Dokuments, • Strukturierung des zunächst sehr komplex aussehenden Gebildes, • Modularität und Systematik von UN/EDIFACT in Aktion – Einübung des Umgangs mit EDIFACT – Wichtige Spezialfälle am Beispiel kennenlernen • restricted code lists • sub-types: 380, 381, 393 – Blick auf den betriebswirtschaftlichen Hintergrund schärfen - Umsetzung in einem konkreten Fall – Anforderungs-Vielfalt: Die CCG-Tabelle der Partnerspezifika. 28.05.2003 H. Werntges, FB Informatik, FH Wiesbaden 87

#### **Beispiel ORDERS, Otto**

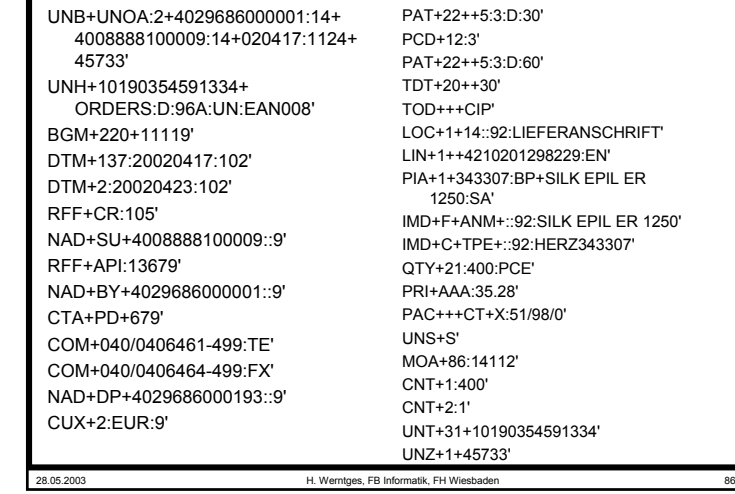

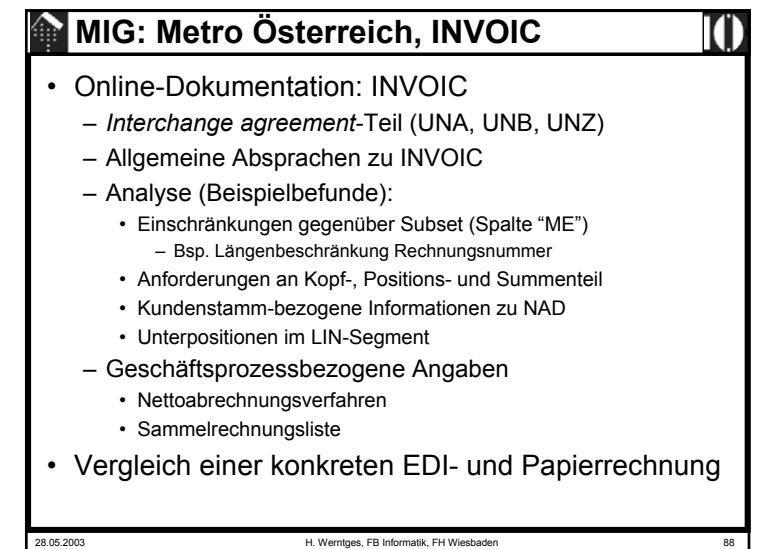

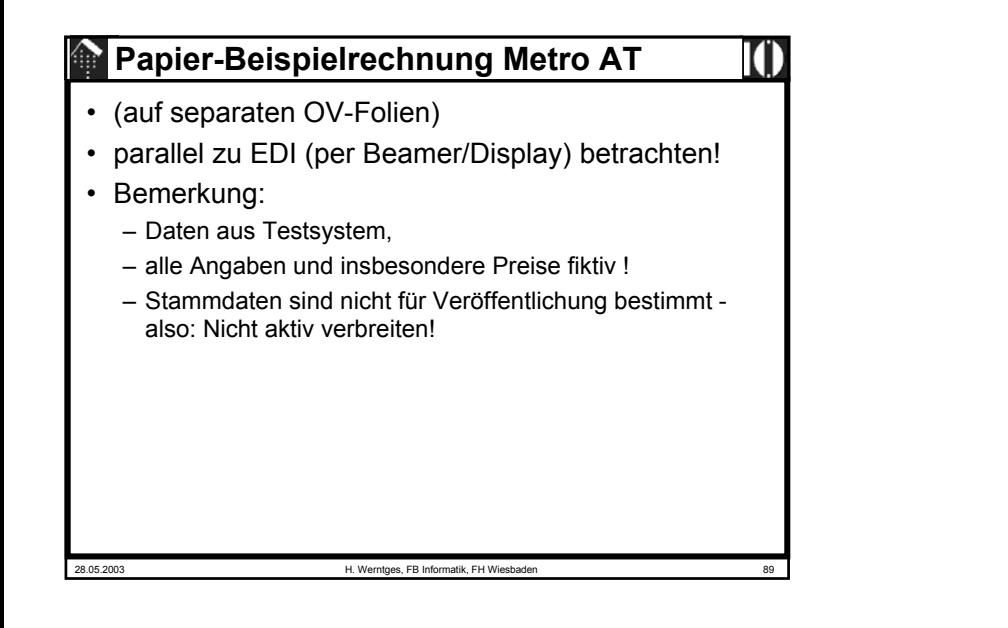

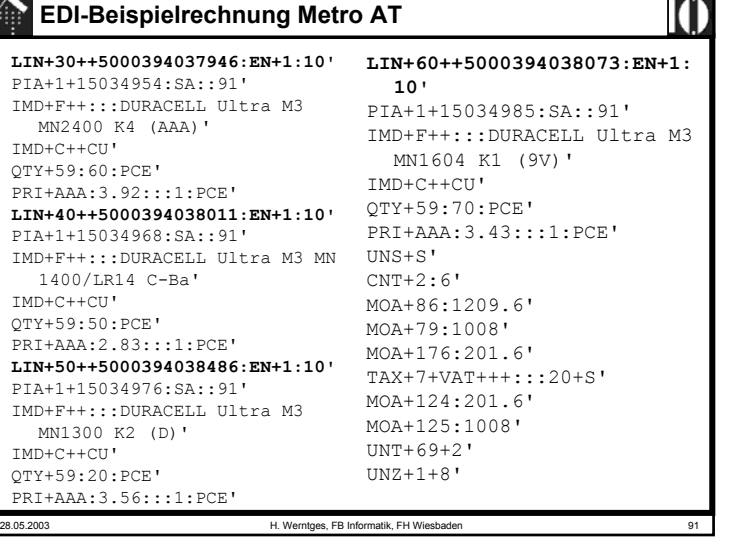

#### **EDI-Beispielrechnung Metro AT**

 $UNA: + . ?$ UNB+UNOC:3+9004116000016:14+9000480000003:14+020423:1243+ $8$ ++++++1' UNH+2+INVOIC:D:96A:UN:EAN008'BGM+380+0141078211+9'DTM+137:20020422:102'DTM+35:20020422:102'RFF+ZZZ:18438537'RFF+DQ:0026156112' DTM+171:20020422:102'NAD+SU+9004116000016::9'RFF+VA:ATU14664200'NAD+BY+9000480000126::9'RFF+API:1182234'NAD+DP+9000480000126::9'RFF+IT:1182234'NAD+IV+9000480000126::9'RFF+API:1182234'TAX+7+VAT+++:::20'

CUX+2:EUR:4' PAT+3'DTM+12:20020522:102'PCD+12:3.000'PAT+3'DTM+13:20020621:102'**LIN+10++5000394048119:EN'**PIA+1+15064444:SA::91'IMD+F++:::FK2002-SB2A WORLD CUP' $IMD+C++TN'$  IMD+C++SG'QTY+47:1:PCE' MOA+66:1008'PRI+AAA:1008:::1:PCE'**LIN+20++5000394037922:EN+1:10'**PIA+1+15034745:SA::91'IMD+F++:::DURACELL Ultra M3 MN1500 K4 (AA)' IMD+C++CU'QTY+59:100:PCE' PRI+AAA:3.2:::1:PCE'

28.05.2003 H. Werntges, FB Informatik, FH Wiesbader

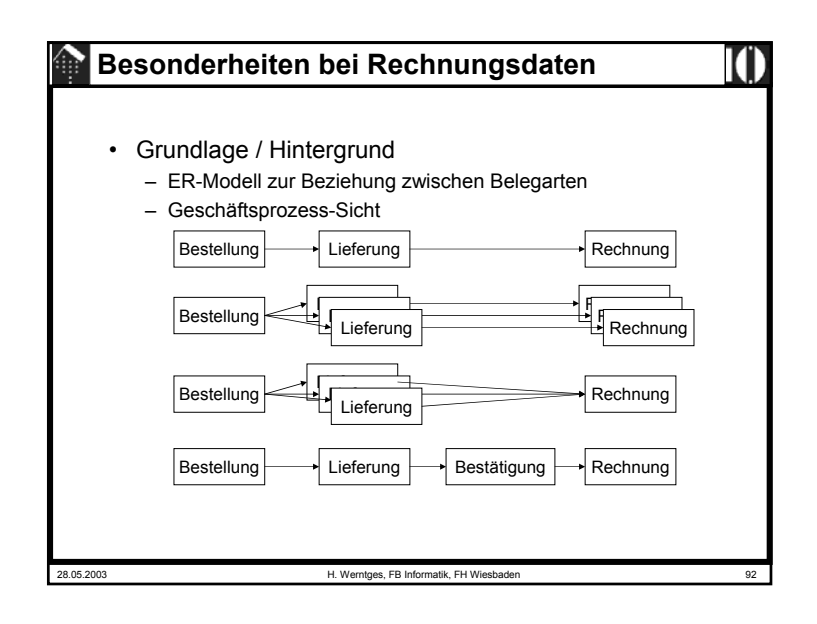

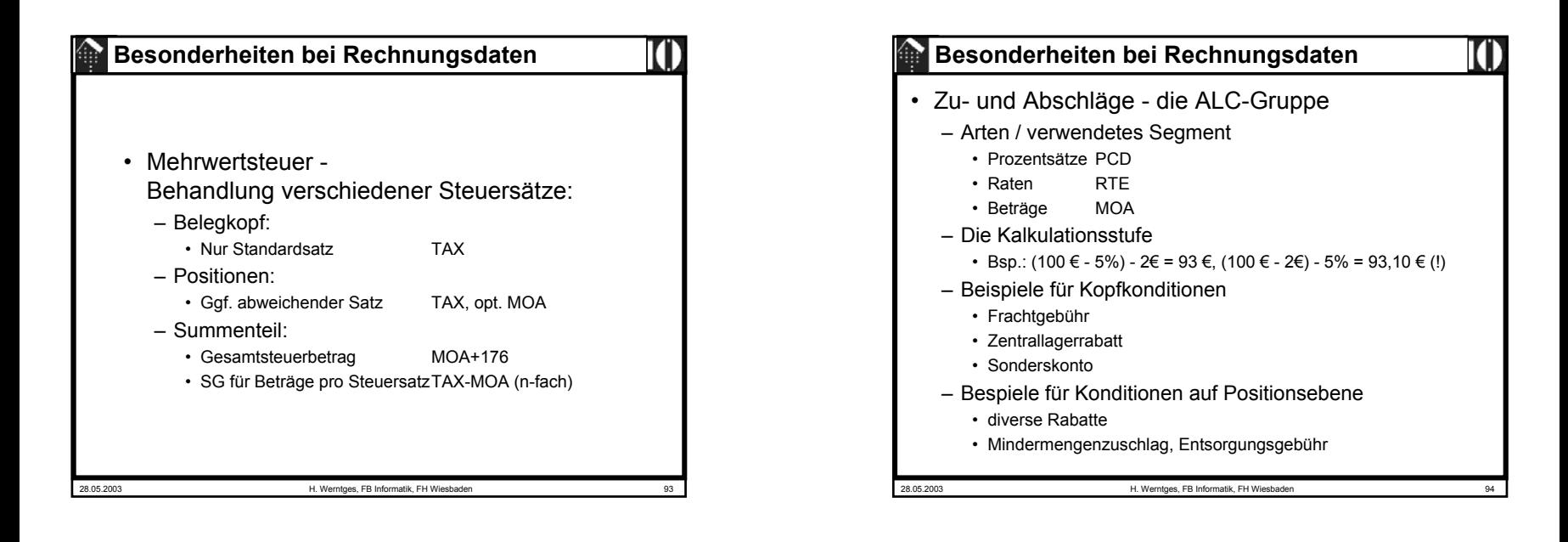

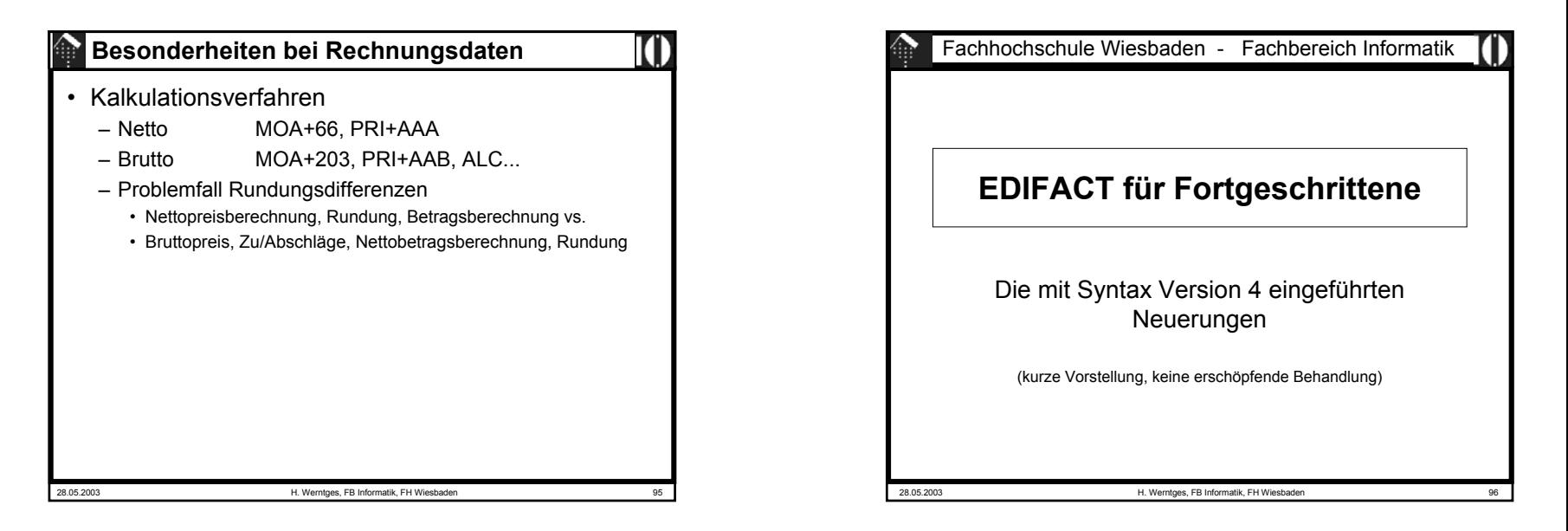

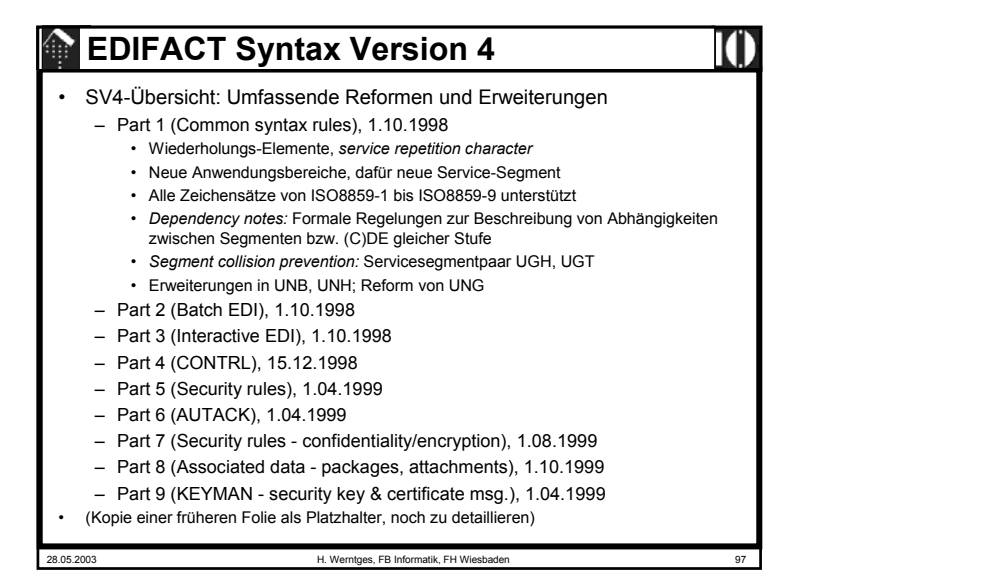

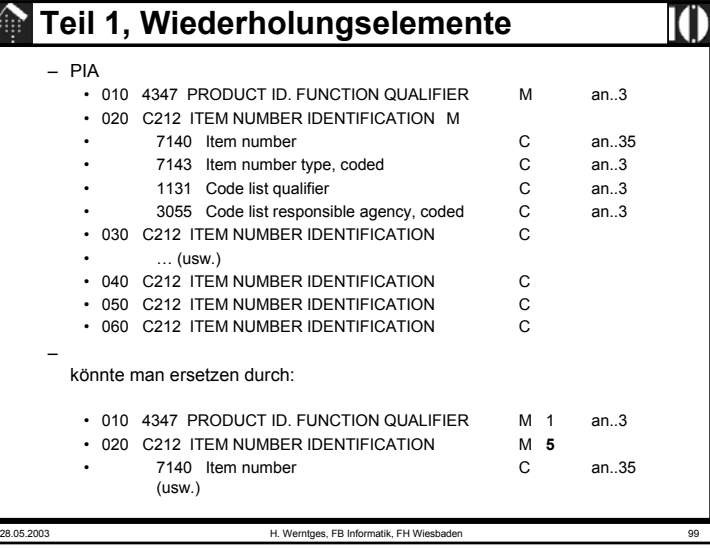

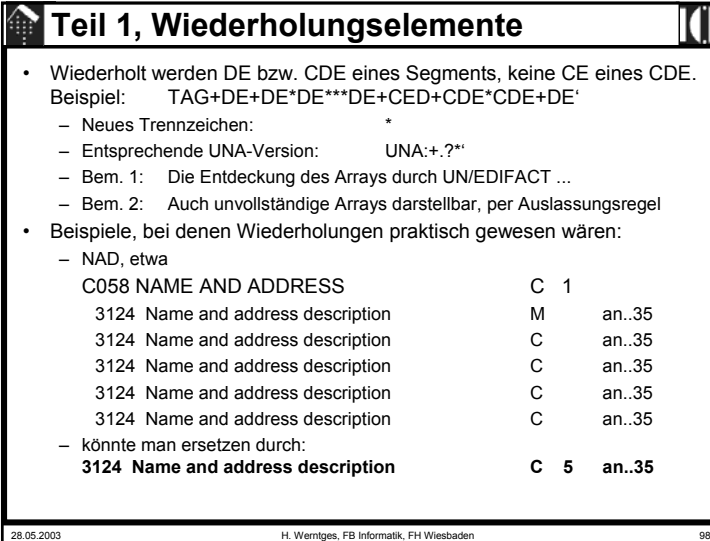

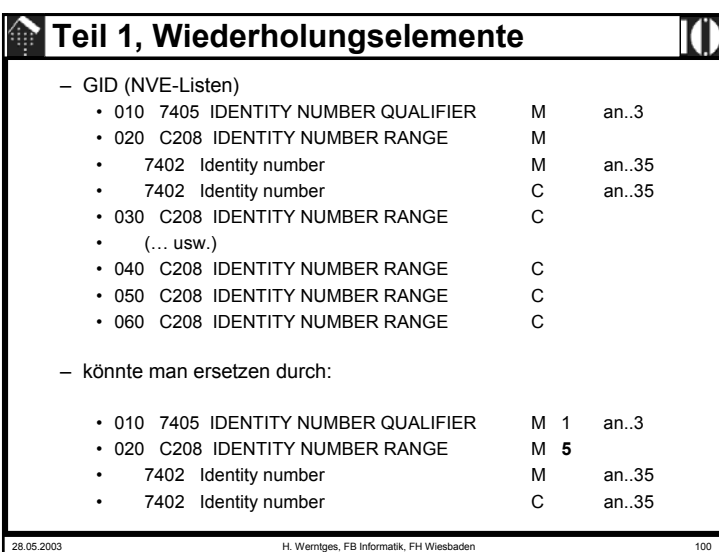

### **Teil 1, Wiederholungselemente**

- Bemerkungen:
	- Sehr praktisch zur *mapping*-Zeit, da keine expliziten Instanzen der Wiederholungselemente anzusprechen sind, sondern gewohntes Arbeiten mittels Array-Indizes möglich ist.
	- Einführung erfordert aber neue (C)DE, dadurch alles "darüber" ebenfalls: Segmente, Nachrichtentypen, auch SV4-kompatible Konverter!
	- Mit einer nennenswerten Verbreitung ist daher so schnell nicht zu rechnen, zumal die wichtigsten Anwender ihre Investitionen schon getätigt haben und nur geringer Investitionsanreiz besteht.
	- EANCOM '02 SV4: Außer in KEYMAN nicht genutzt
	- Größere EDI-Investitionen erfolgen heute nicht mehr automatisch in EDIFACT-Technologie, sondern erfordern die Klärung der Grundsatzfrage "EDIFACT oder XML?" - auch wenn XML-Ansätze für EDI noch längst nicht den Entwicklungsstand von UN/EDIFACT erreicht haben.

28.05.2003 H. Werntges, FB Informatik, FH Wiesbaden

# **Teil 1, Abhängigkeitsregeln**

- (Forts.)
	- *D6 IF FIRST, THEN AT LEAST ONE MORE If the first entity in the list is present, then at least one more shall be present. It is permissible that one or more of the entities not specified as the first entity in the list may be present, without requiring the first entity to be present.*
	- *D7 IF FIRST, THEN NONE OF THE OTHERS If the first entity in the list is present, then none of the others shall be present.*
- Die Regeln wirken auf Listen von Segment-Zeilen.
	- Beispiel: PIA, Zeilen 020 … 060
	- D6 (020, 030, 040, 050, 060) legt fest, dass neben 020 noch mindestens eine weitere Instanz von C212 gefüllt sein muss.

### **Teil 1, Abhängigkeitsregeln**

- Es gibt die Regeln D1 bis D7:
	- *D1 ONE AND ONLY ONEOne and only one of the entities in the list shall be present.*
	- *D2 ALL OR NONEIf one entity in the list is present, the rest shall be present.*
	- *D3 ONE OR MOREAt least one of the entities in the list shall be present.*
	- *D4 ONE OR NONENo more than one entity in the list shall be present.*
	- *D5 IF FIRST, THEN ALL If the first entity in the list is present, then all of the others shall be present. It is permissible that one or more of the entities not specified as the first entity in the list may be present, without requiring the first entity to be present.*
	- *(Forts.)*

28.05.2003 H. Werntges, FB Informatik, FH Wiesbader

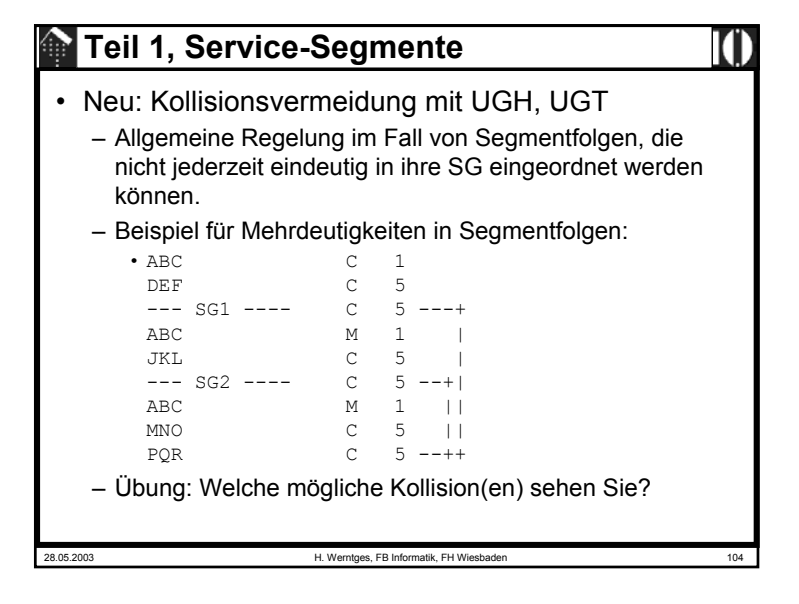

28.05.2003 H. Werntges, FB Informatik, FH Wiesbaden 103

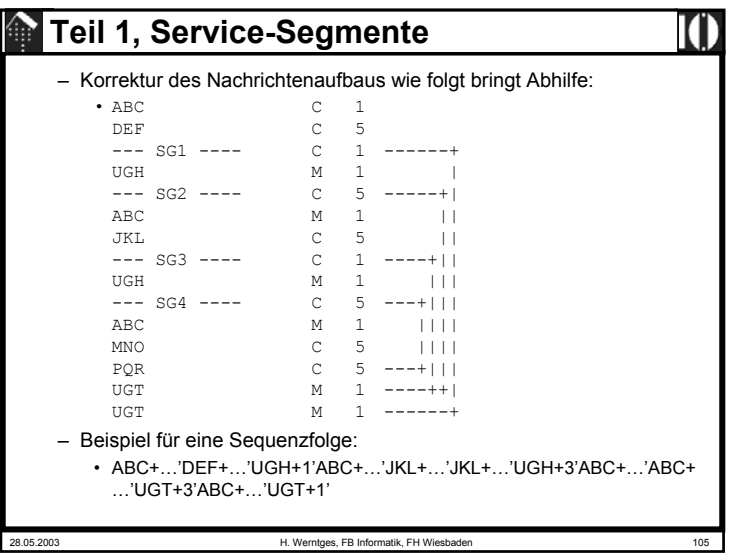

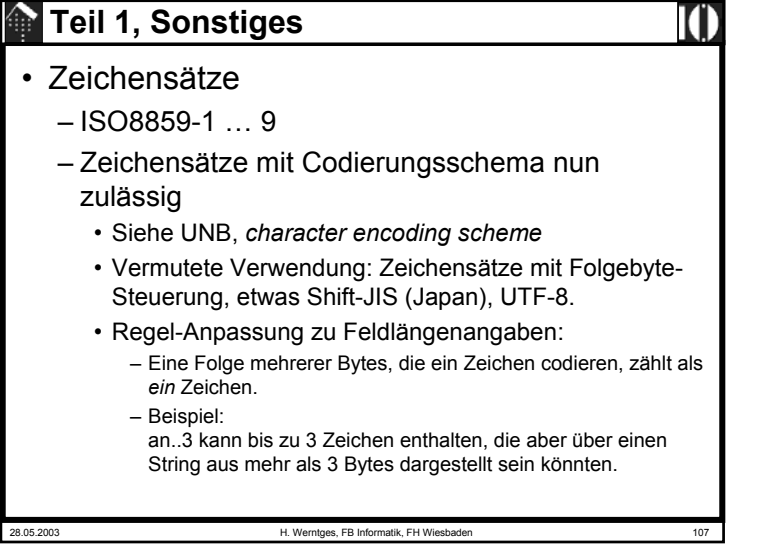

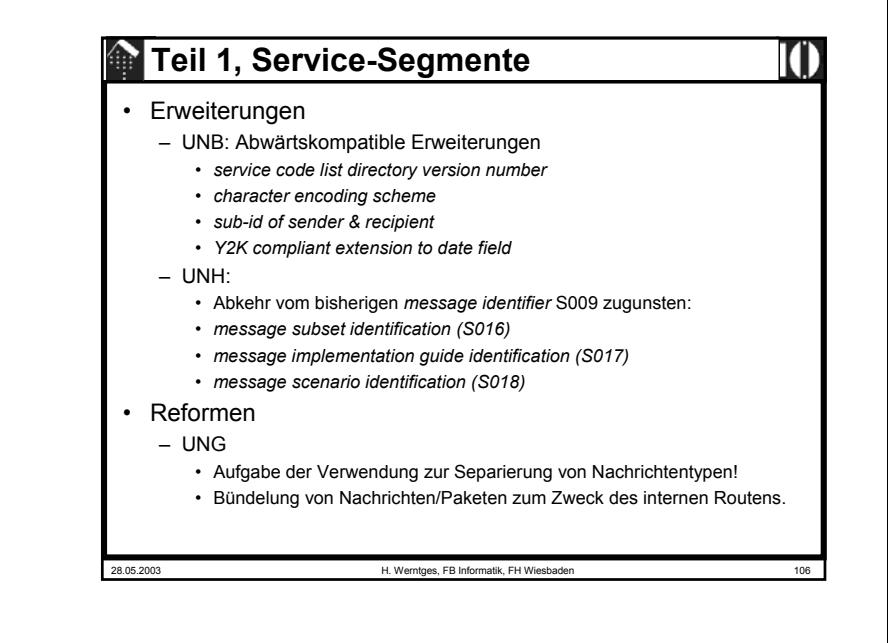

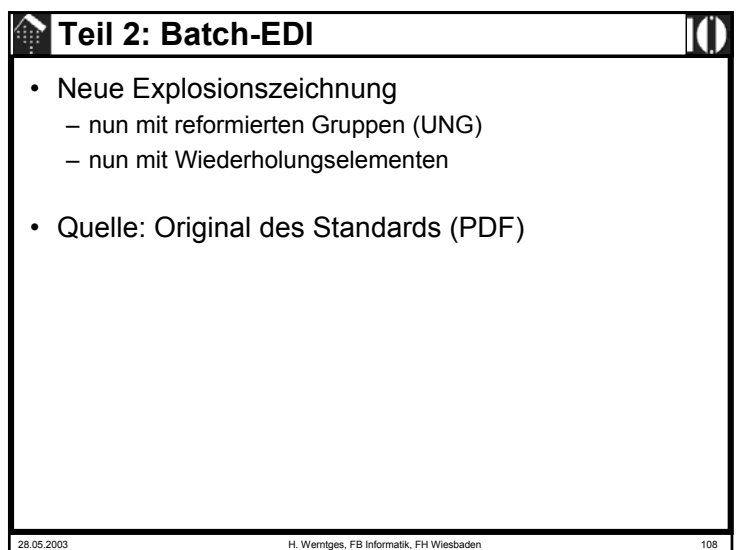

# **Teil 3: Interactive EDI**

- Explosionszeichnung (aus SV4-Teil 3) – mit eigenen Service-Segmenten
- Eigene Verzeichnisse im UN/TDID (Bsp D.01C):
	- IDCD Composite DE directory for Interactive EDI
	- IDSD Segment directory …
	- IDMD Message directory …
- Dialogprinzip vorstellen
	- Erweiterbarkeit auch auf mehr als 2 Partner
	- Transaktions-orientiert
- Besondere Kompaktheit der Daten
	- daher überall interessant wo wenig Speicherplatz und/oder hohe Übertragungskosten vorliegen
	- daher evtl. interessant für *M-Commerce*

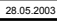

H. Werntges, FB Informatik, FH Wiesbaden

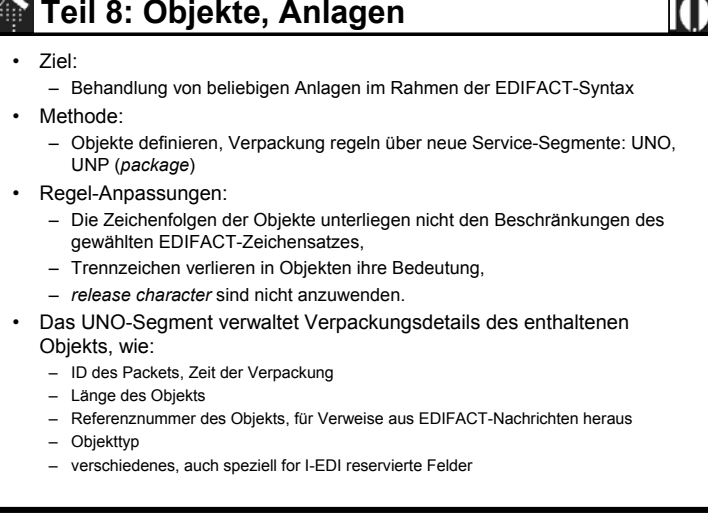

# **Teil 4: CONTRL**

#### • Nachrichtenaufbau:

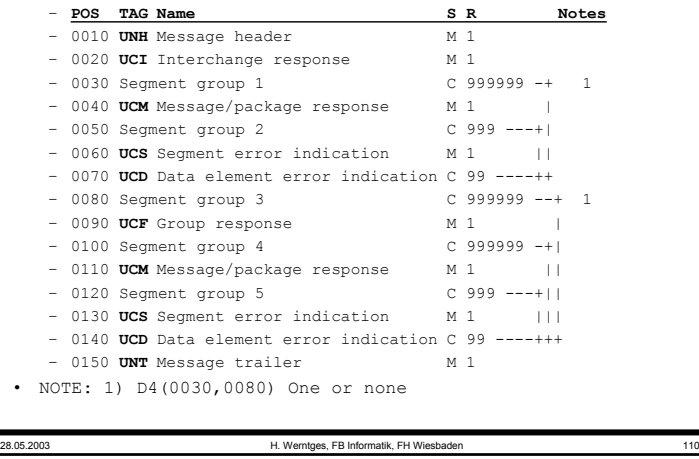

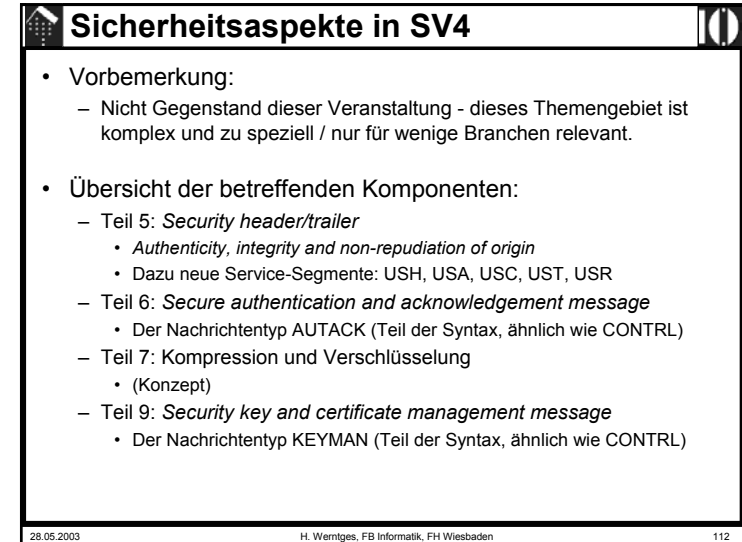